4

# **Theory, Practice, and Calibration of WinSLAMM version 10.3**

**Robert Pitt. P.E., Ph.D., BCEE Emeritus Cudworth Professor of Urban Water Systems The University of Alabama**

**Bogota getting washed… Universidad de los Andes recently completed stormwater planning and demonstrations using WinSLAMM**

1 $\frac{1}{2}$ 

#### **Background & History Development Began in mid-1970's** • Early EPA street cleaning projects • San Jose and Coyote Creek (CA) • Castro Valley and other NURP projects **Mid-1980's - Model used in Agency Programs:** • Ottawa bacteria stormwater management program • Toronto Area Watershed Management Strategy • Wis. Dept. of Natural Resources: Priority Watershed Program **Intensive data collection started in WI in early 1990s. First Windows version developed in 1995. Current graphical interface released, after three years of work, in 2012.**

 **Continuously being updated based on user needs and new research results.**

## **WinSLAMM Can Answer These Types of Policy Questions . . .**

- • What are the base level pollutant loadings for different land uses with no controls?
- What flow and pollutant levels result from different development scenarios?
- •What are the critical sources of flows and pollutants?
- • How effective and cost effective are treatment practices in controlling pollutants and reducing flows?
- • What combinations of stormwater controls will best meet regulatory requirements?

## **Unique Features of WinSLAMM (and why it was developed!)**

- WinSLAMM based on actual monitoring results at many scales and conditions.
- • Early research project results in the 1970s did not conform to typical stormwater assumptions about rainfall-runoff relationships and sources of pollutants.
- Initial versions of the model therefore focused on site hydrology and particulate sources and transport, and on public works practices.
- Other control practices added as data becomes available.

3 $\frac{1}{4}$ 

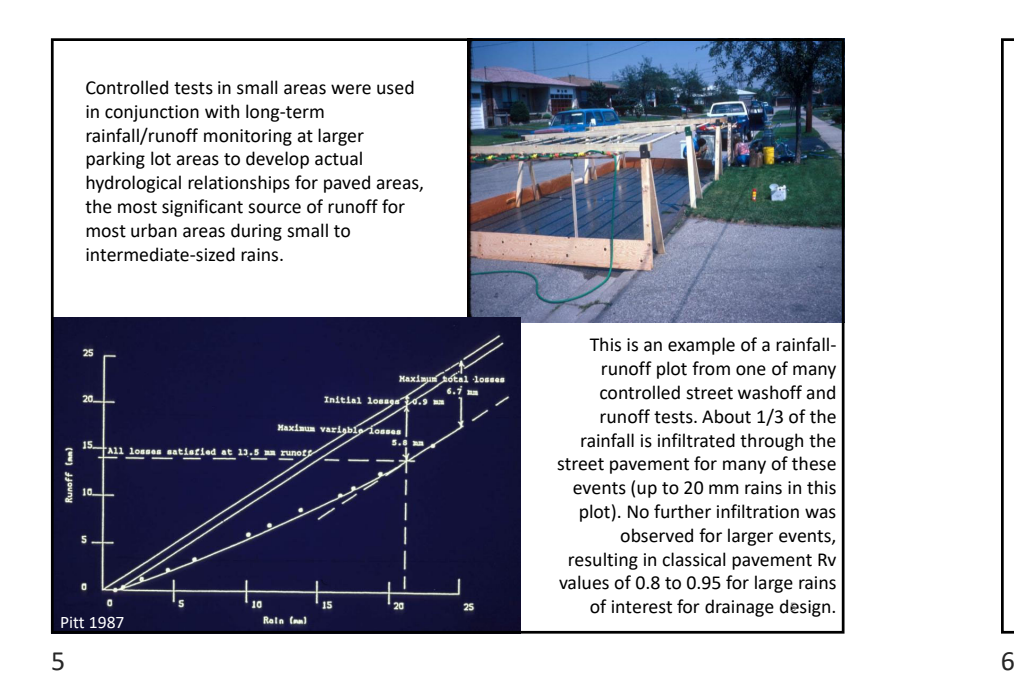

Mass balance measurements in the drainage system and at the outfall used to determine the fate and transport of the urban particulates. Much of the larger particulates that are not washed off are lost from the paved surfaces by fugitive dust by winds and traffic turbulence.

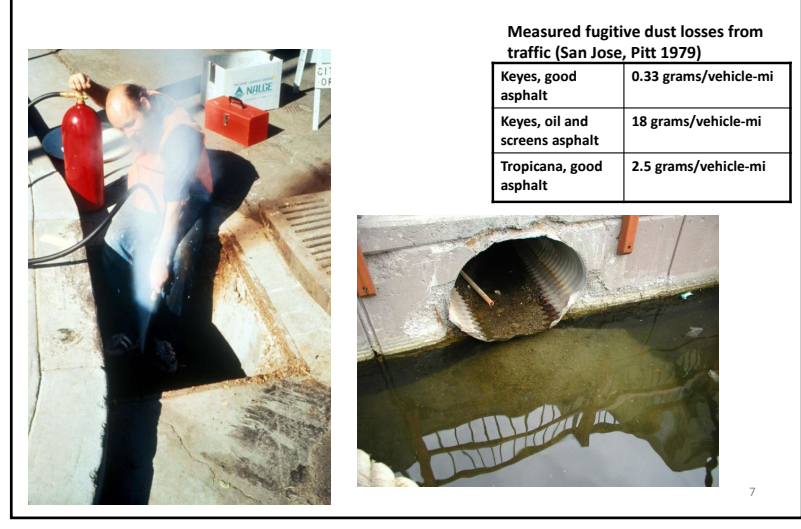

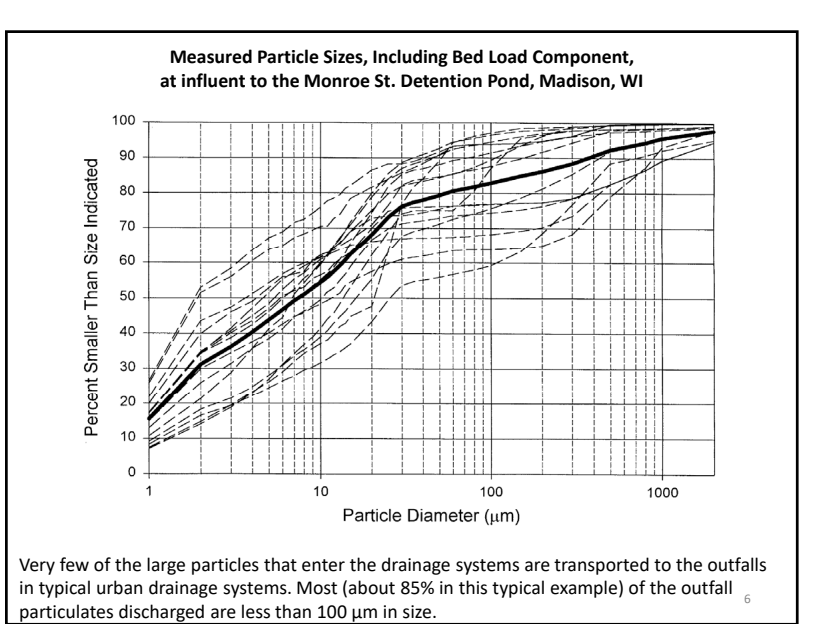

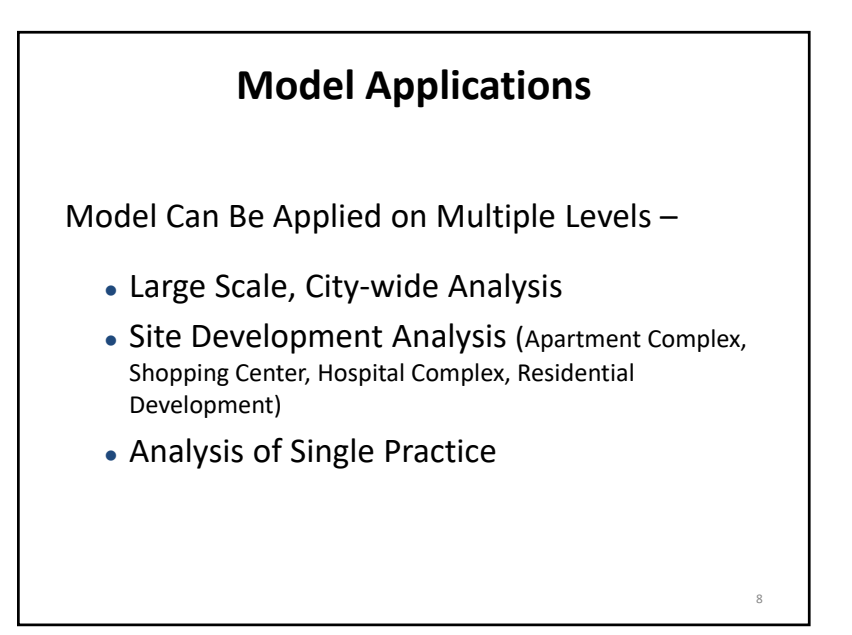

#### **Model Applications Large Scale, City-wide Analysis**

Analysis Procedure -

- Inventory drainage basins and land uses
- Evaluate existing pollutant loads and runoff volumes (base condition).
- Adjust base condition with existing stormwater control practices.
- Evaluate additional practices to costeffectively achieve pollutant reduction goals.

9

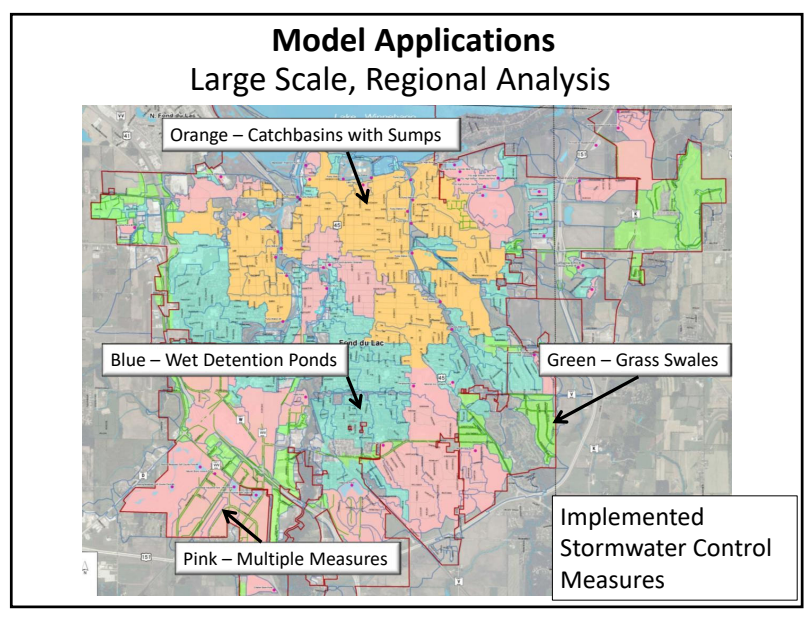

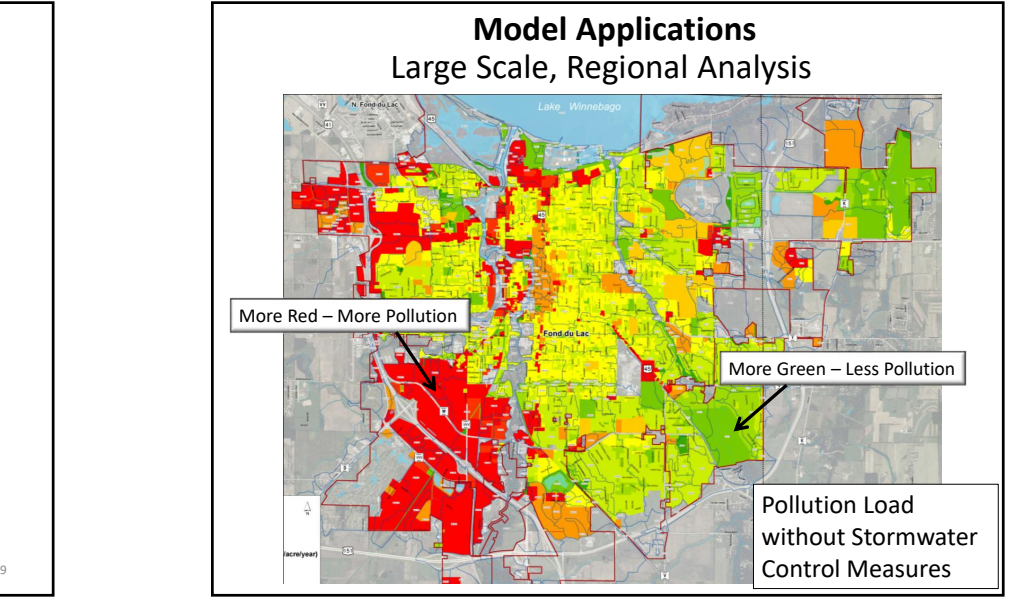

 $9 \hspace{2.5cm} 10$ 

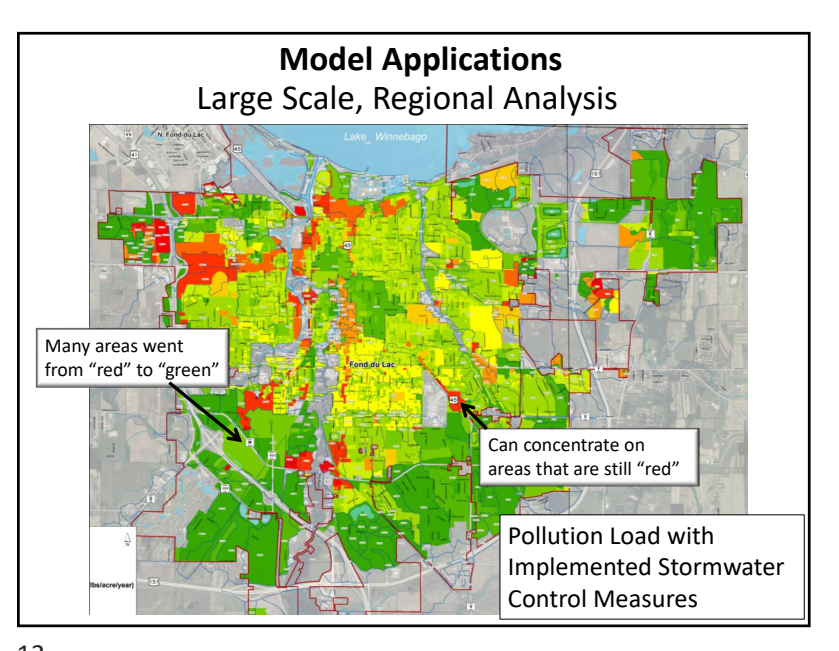

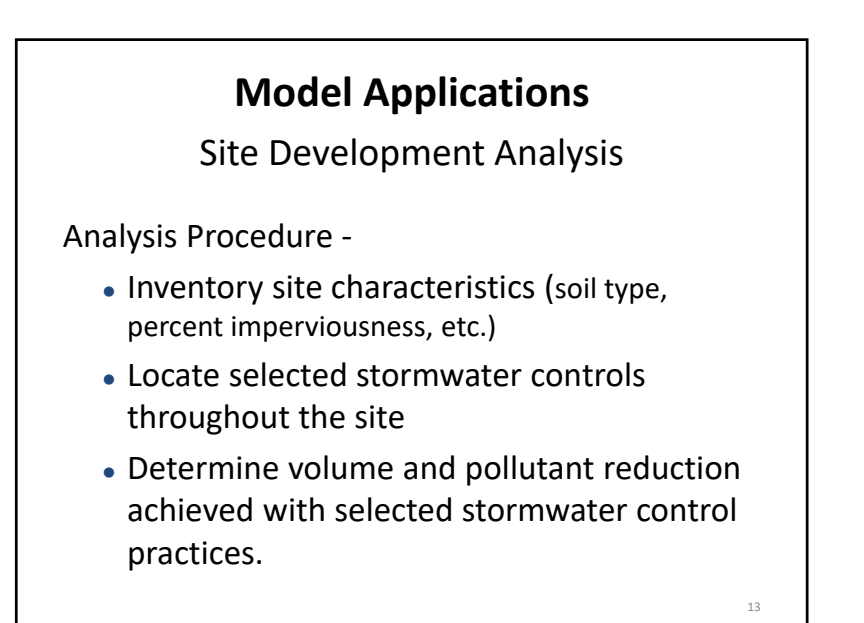

#### **Knowing the Runoff Volume is the Key to Estimating Pollutant Mass**

- There is usually a simple relationship between rain depth and runoff depth in urban systems.
- Changes in rain depth affects the relative contributions of runoff and pollutant mass discharges:
	- Directly connected impervious areas contribute most of the flows during relatively small rains
	- Disturbed urban soils may dominate during larger rains

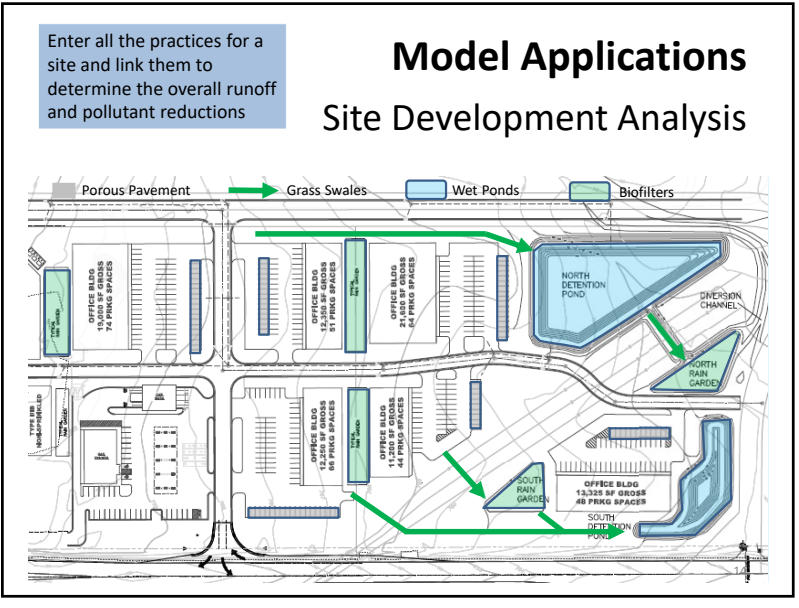

 $\frac{14}{14}$ 

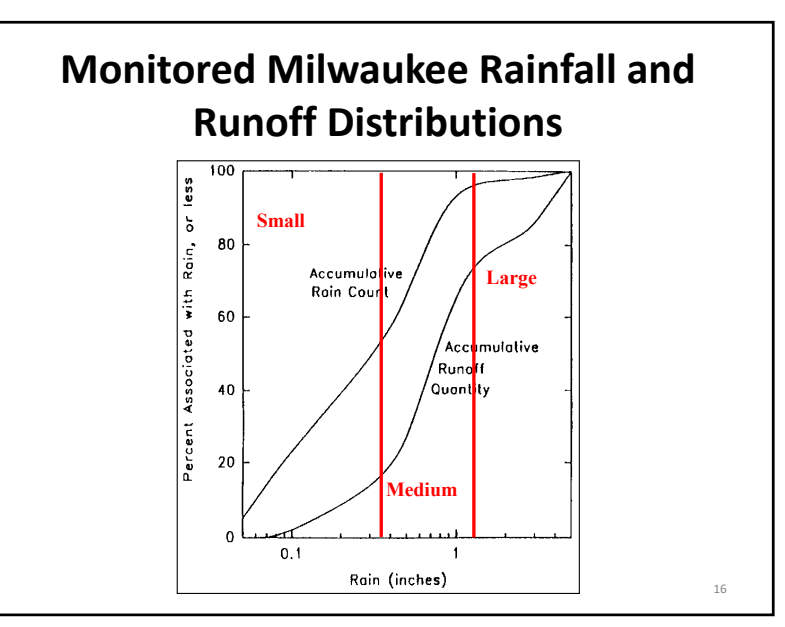

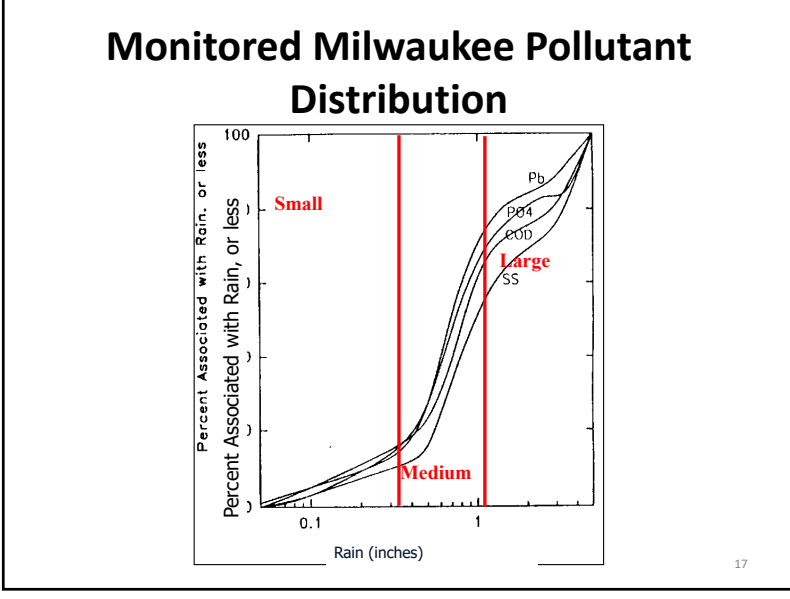

## **Rainfall Sorts into Three Distinct Categories**

- Medium Rains Responsible for most pollutant mass discharges
	- Smaller events in this category can be easily captured and infiltrated or re-used
	- Larger events in this category need to be treated.
	- Typically responsible for about 75% of pollutant discharges

#### **Rainfall Sorts into Three Distinct Categories**

- Small Rains Accounts for most events, by number
	- Typically can be easily captured for infiltration or onsite beneficial uses
	- Relatively low pollutant loadings, but frequent discharges
	- Key rains associated with water quality violations, e.g. bacteria and total recoverable heavy metals
	- "Every" time it rains, some numeric discharge concentration objectives may be exceeded. Therefore, try to eliminate the small events

 $7$  and  $18$ 

### **Rainfall Sorts into Three Distinct Categories**

- Large Rains Infrequent Large Events
	- Not cost effective to treat all runoff
	- Typically cause flooding and significant erosion
	- Treatment practices designed for smaller storms will mitigate impacts of larger events to some extent

19

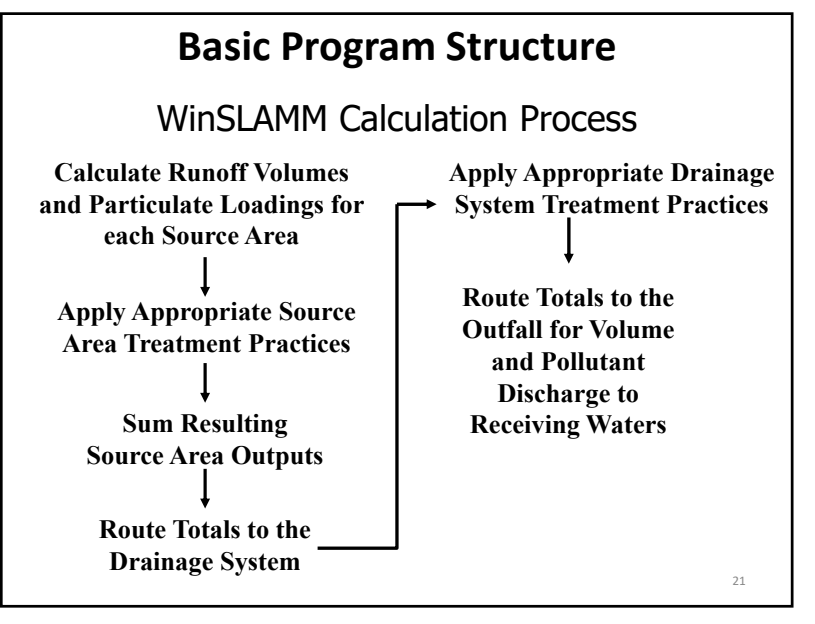

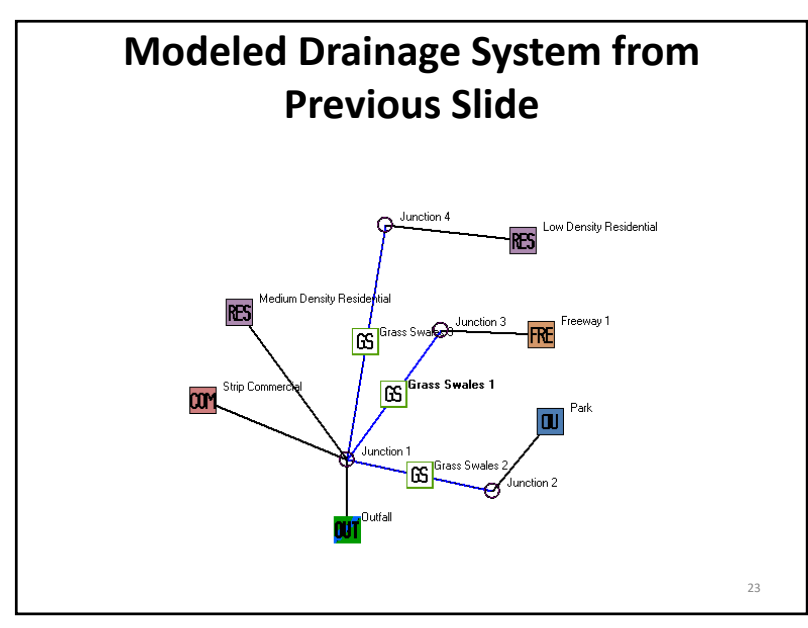

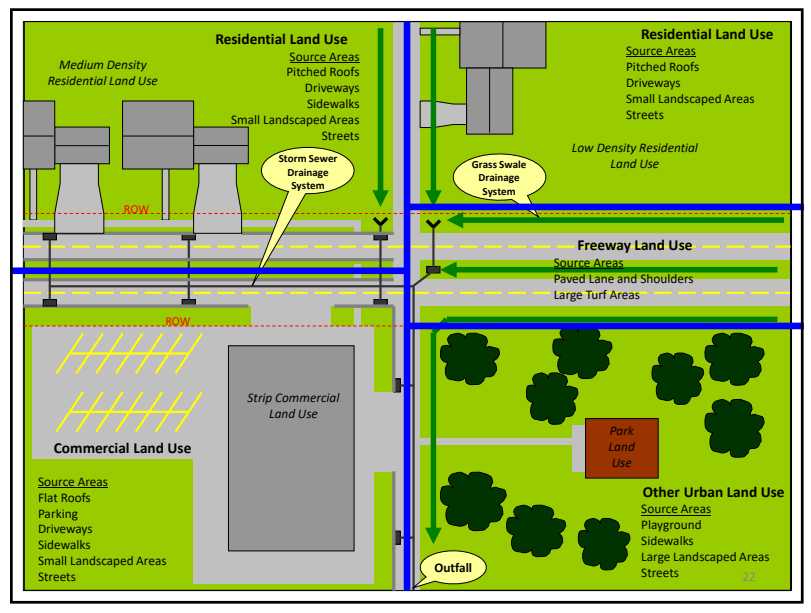

 $1 \hspace{2.5cm}$ 

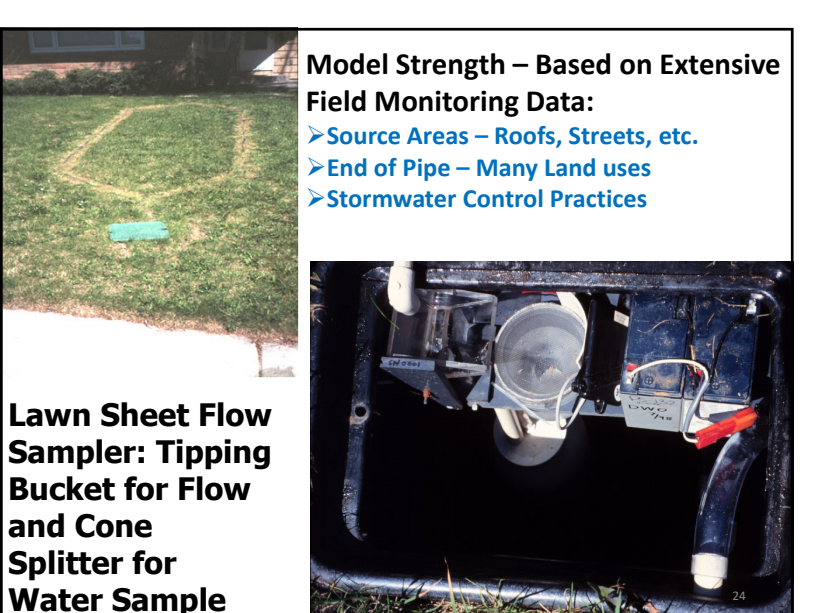

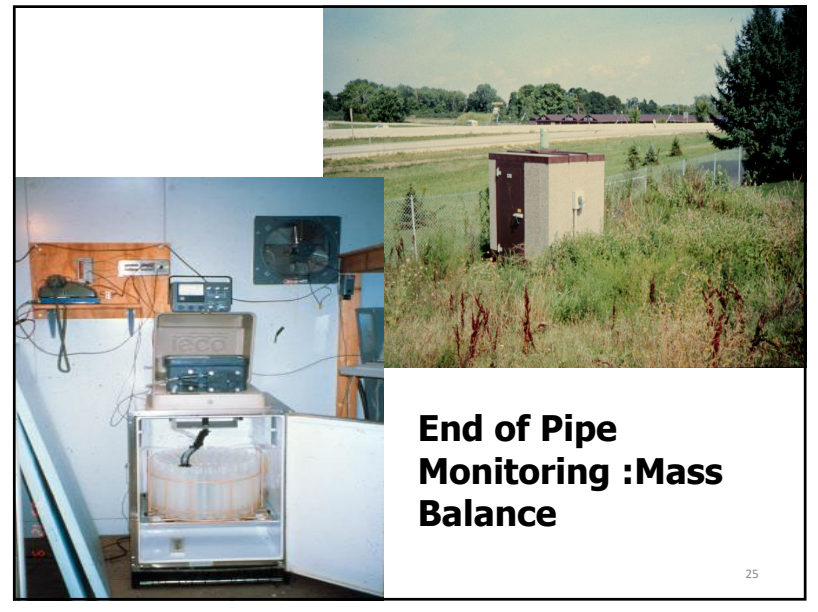

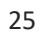

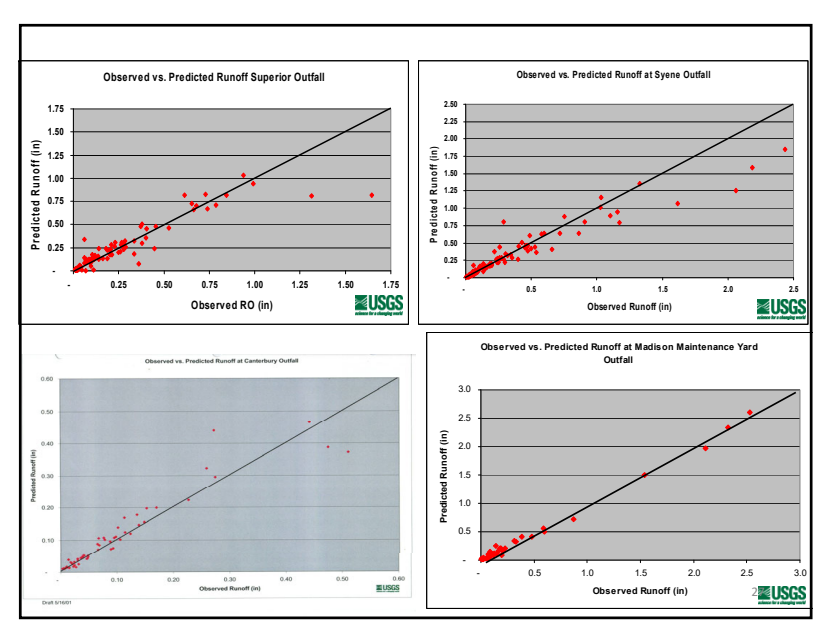

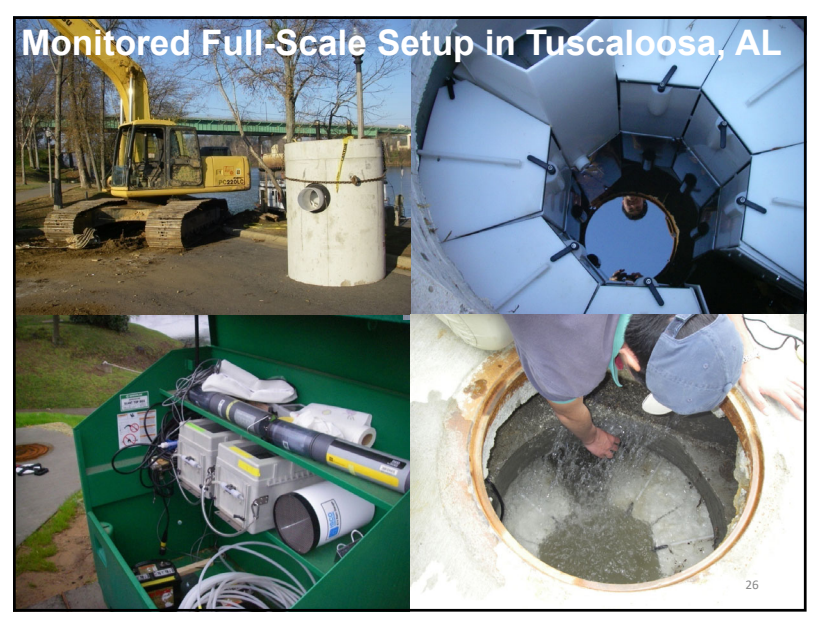

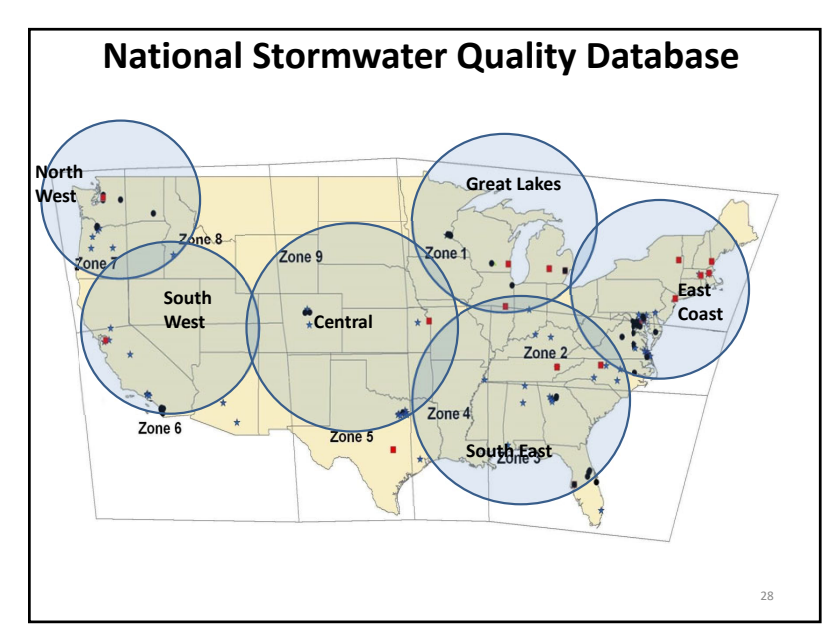

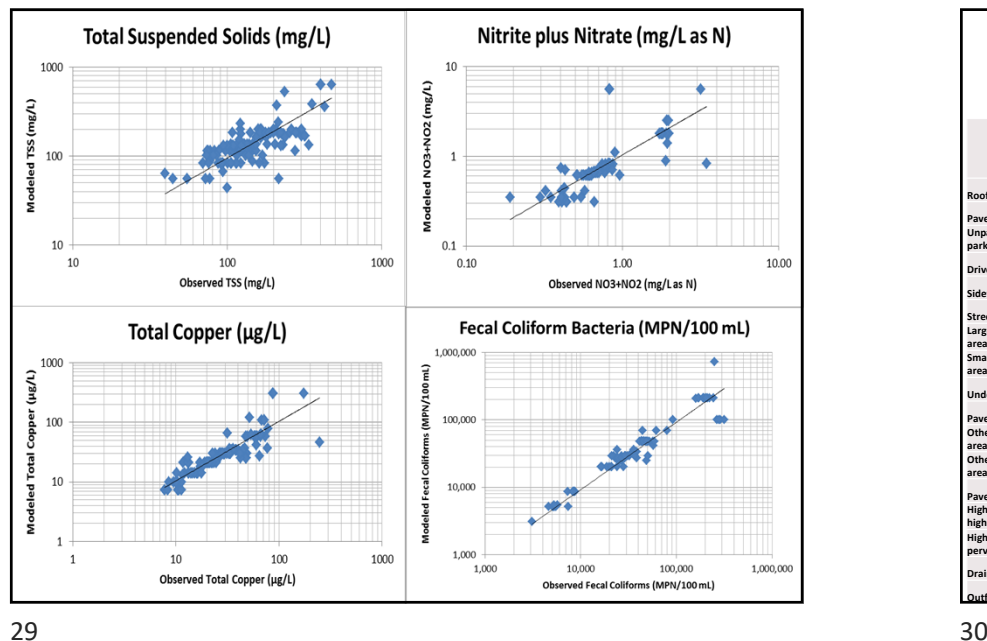

#### **Land Development Characteristics: Disconnection of Impervious Areas and Restoration of Compacted Soil in WinSLAMM**

**Disconnections of Paved Areas and Roofs and Restoring Compacted Soil in WinSLAMM:**

- Compacted soil can dramatically decrease infiltration capacity of urban soils; field research results used to quantify effects of different compactions, and how amendments can improve soil characteristics.
- Disconnecting "impervious" areas can decrease runoff volume as shown in field investigations.

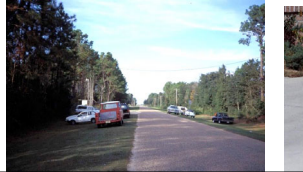

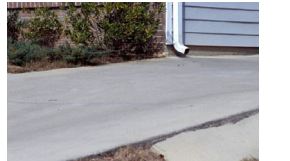

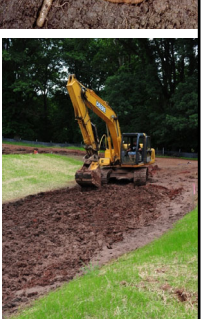

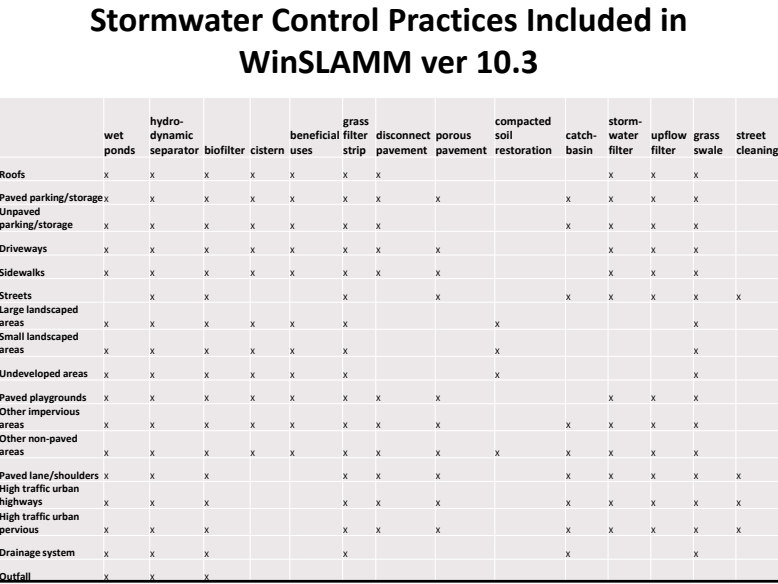

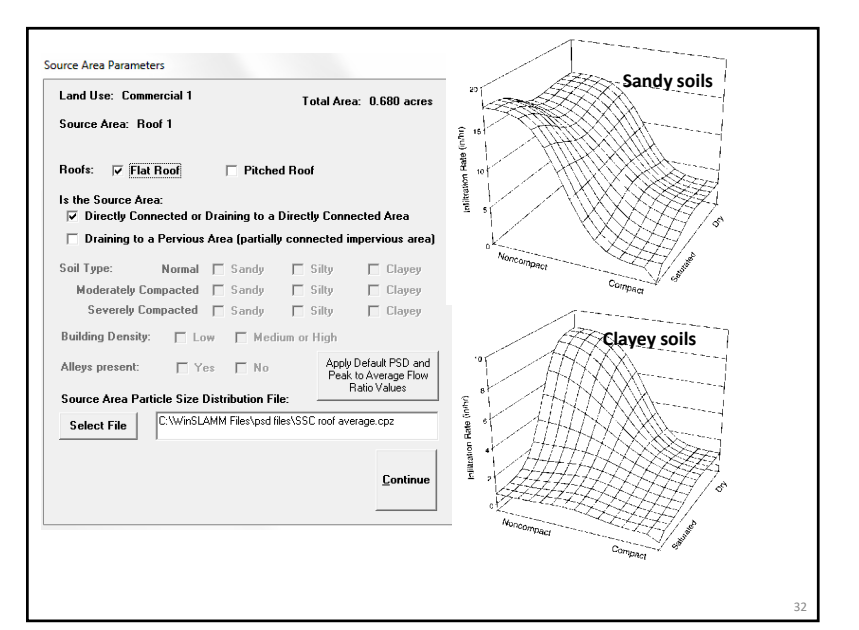

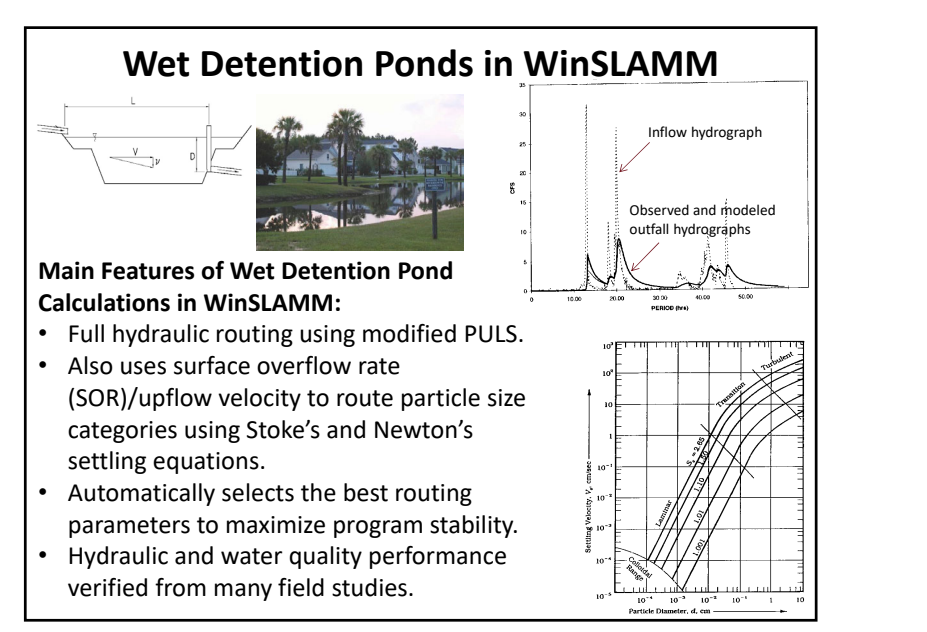

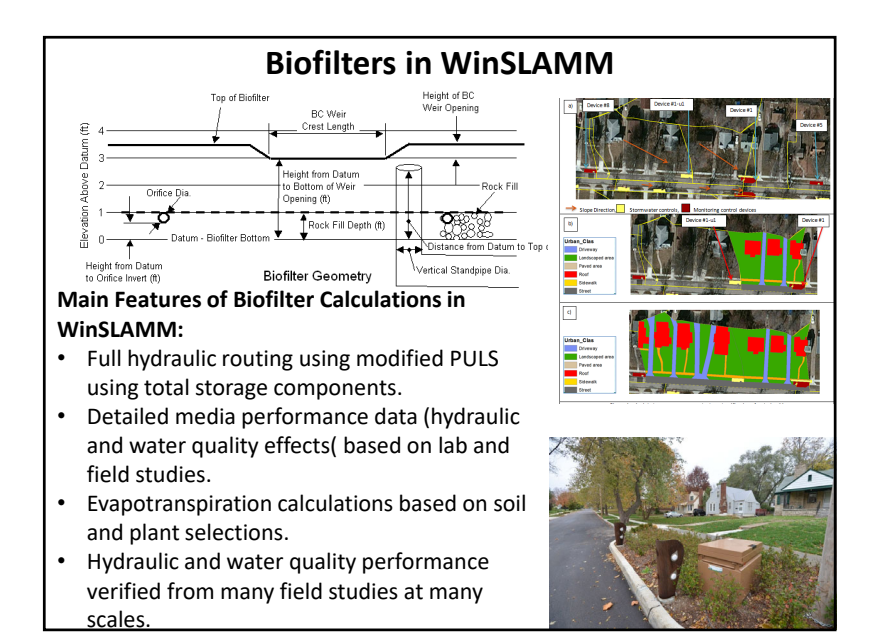

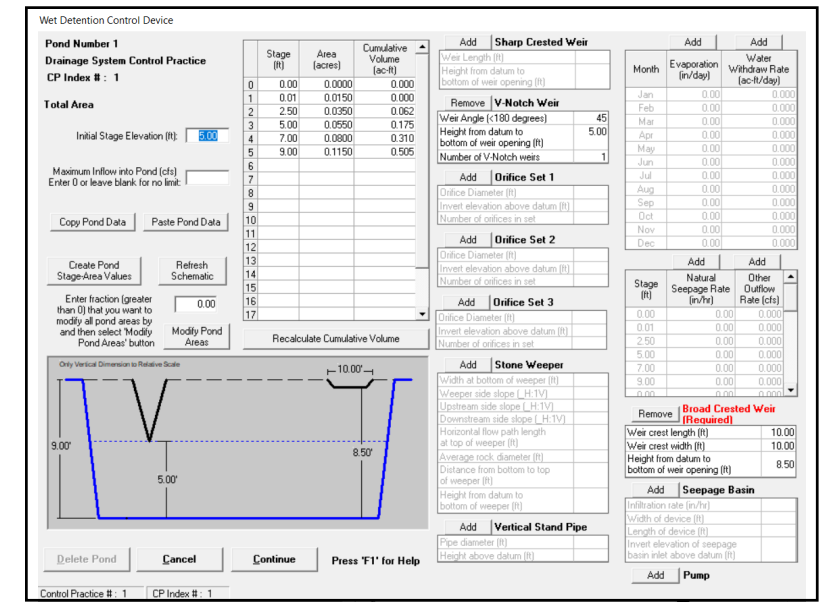

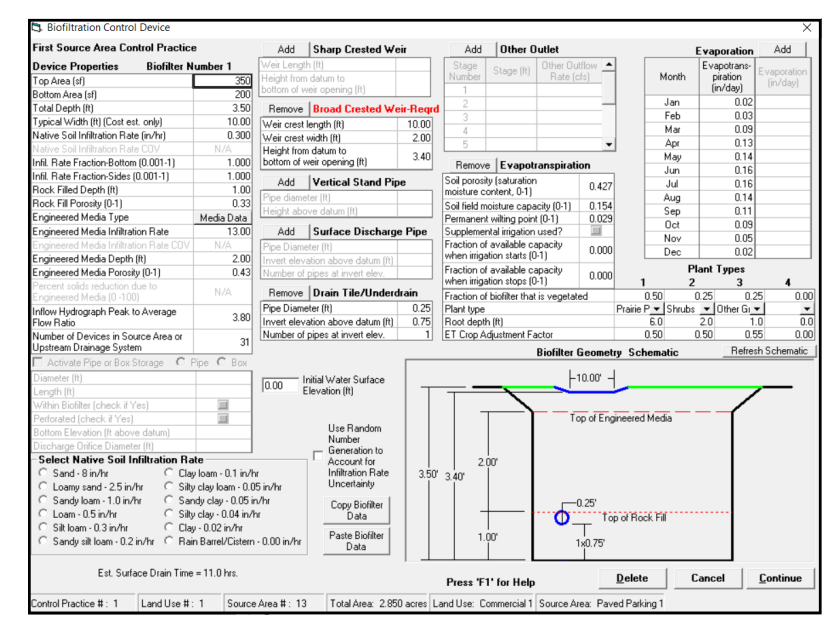

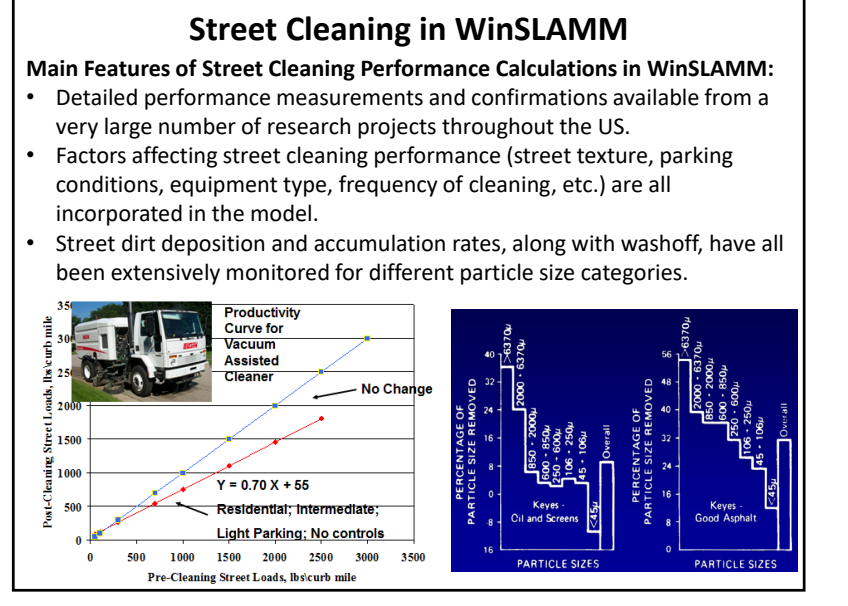

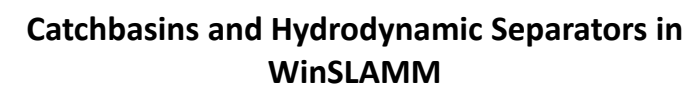

#### **Main Features of Catchbasin Cleaning and Hydrodynamic Device Performance Calculations in WinSLAMM:**

- Long-term monitoring described performance and removal mechanisms (deposition vs. scour for different geometries and sizes of units).
- Enhanced performance available through lamella plates or inclined tubes.
- Detailed monitoring and CFD modeling to quantify scour.

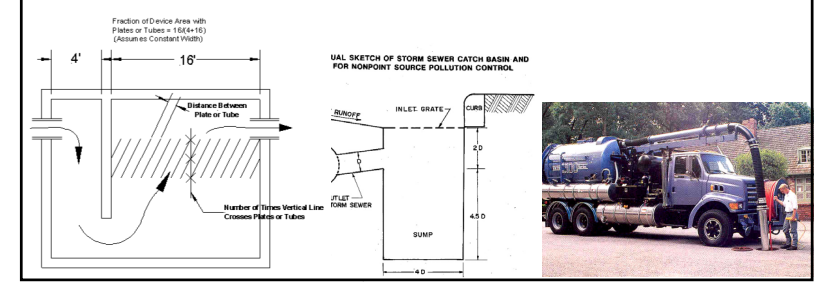

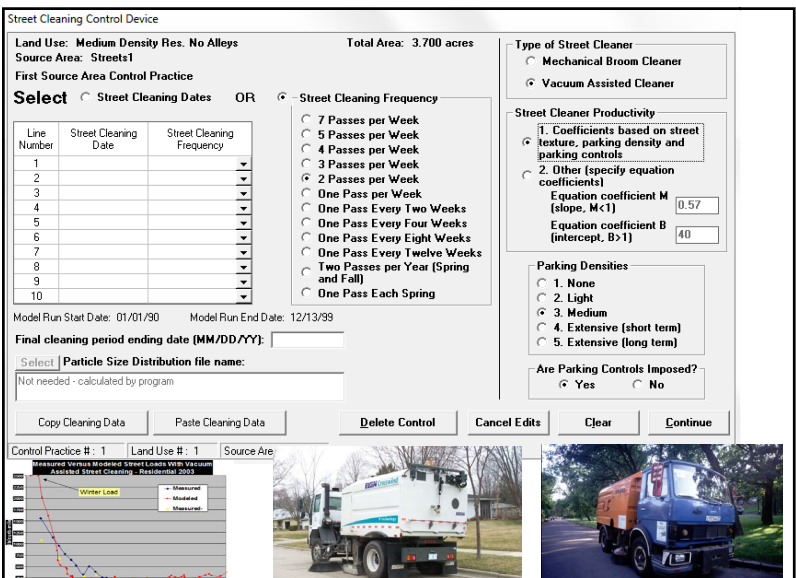

 $\frac{1}{2}$ z die 19de eeu n.C. Soos ander het die 19de eeu n.C. Soos ander het die 19de eeu n.C. Soos ander het die 19de e

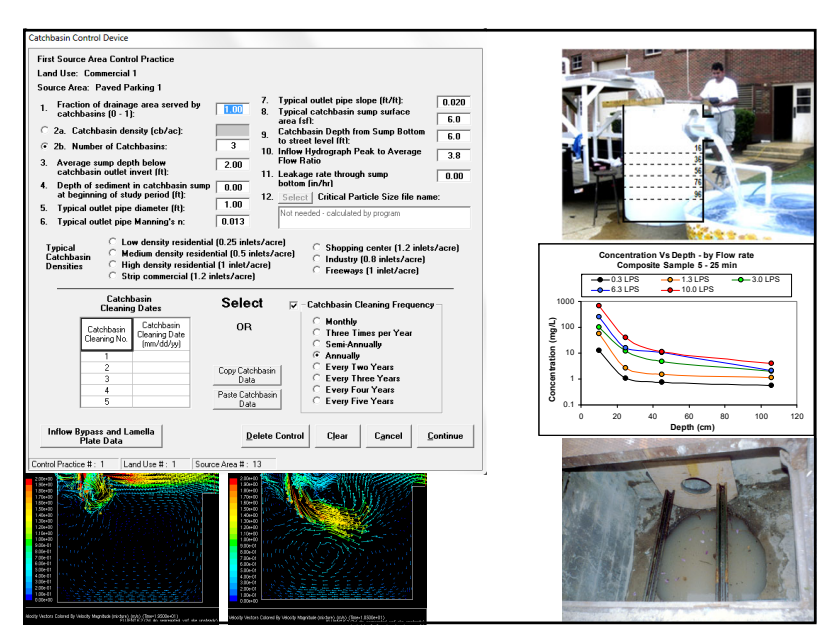

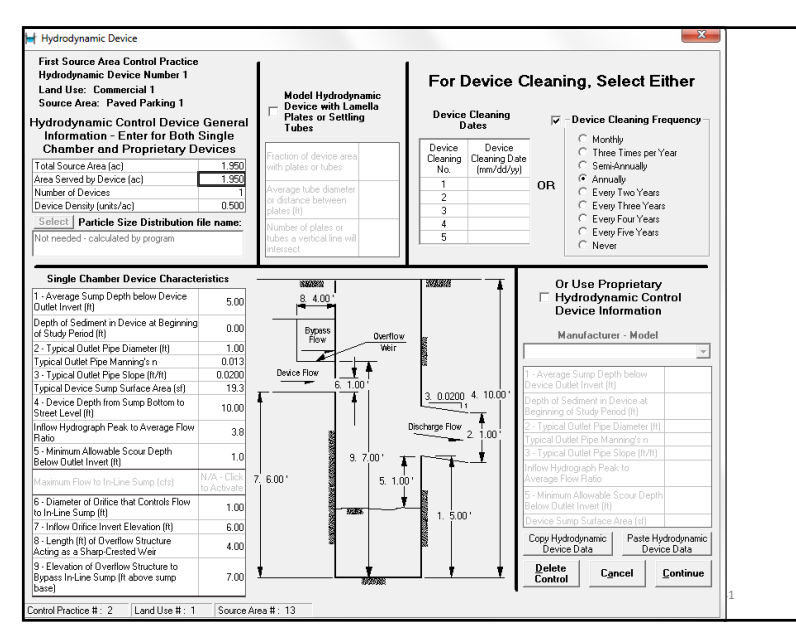

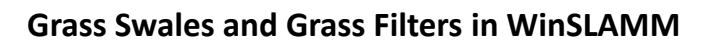

**Main Features of Grass Swale and Grass Filter Calculations in WinSLAMM:**

- Unique hydraulic calculations considering shallow flows in grass.
- Settling by particle size and infiltration as stormwater flows over grass.
- Developed calculation procedures in controlled laboratory experiments and verified with field measurements.

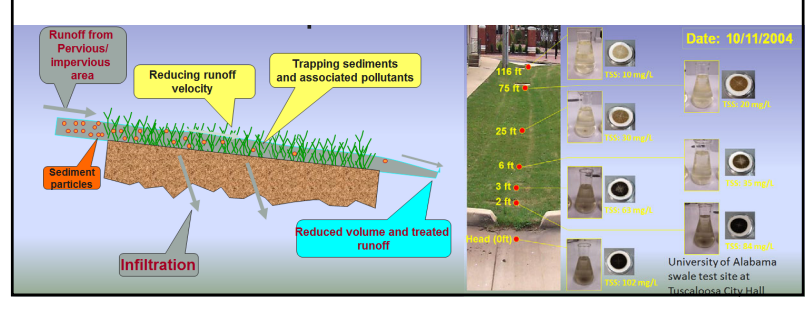

**Cisterns and Beneficial Uses in WinSLAMM**

**Beneficial Use Calculations in WinSLAMM:**

- • Mass balance calculations for demand series compared to long-term rainfall data.
- • Calculations for different tank volumes and source areas.
- Geographical location affects water needs (conservation approach to meet evapotranspiration (ET) requirements or maximum use to minimize discharges to

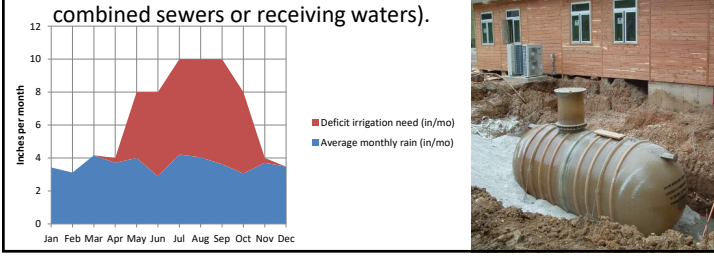

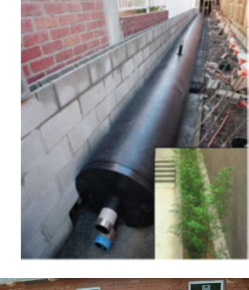

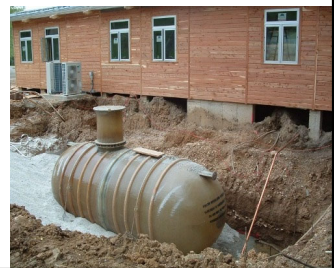

 $\frac{42}{1}$ 

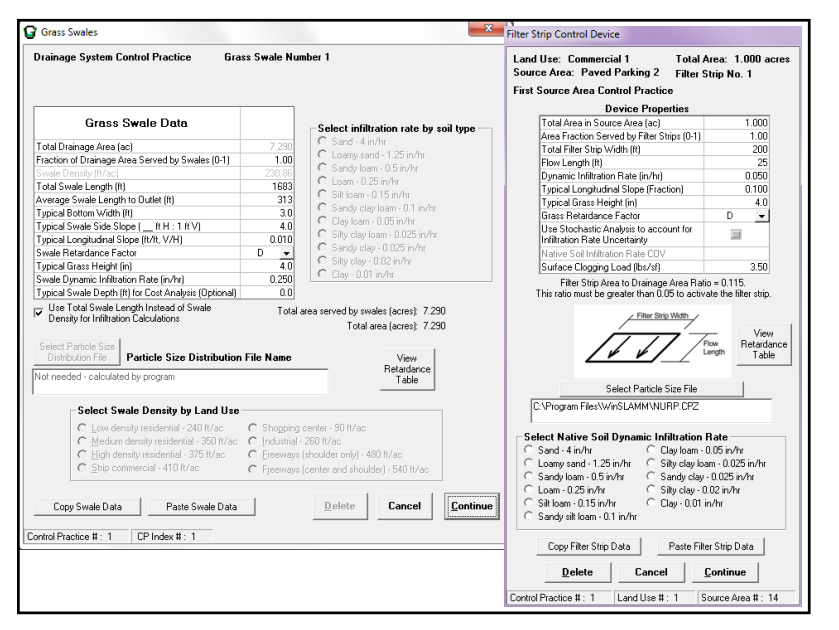

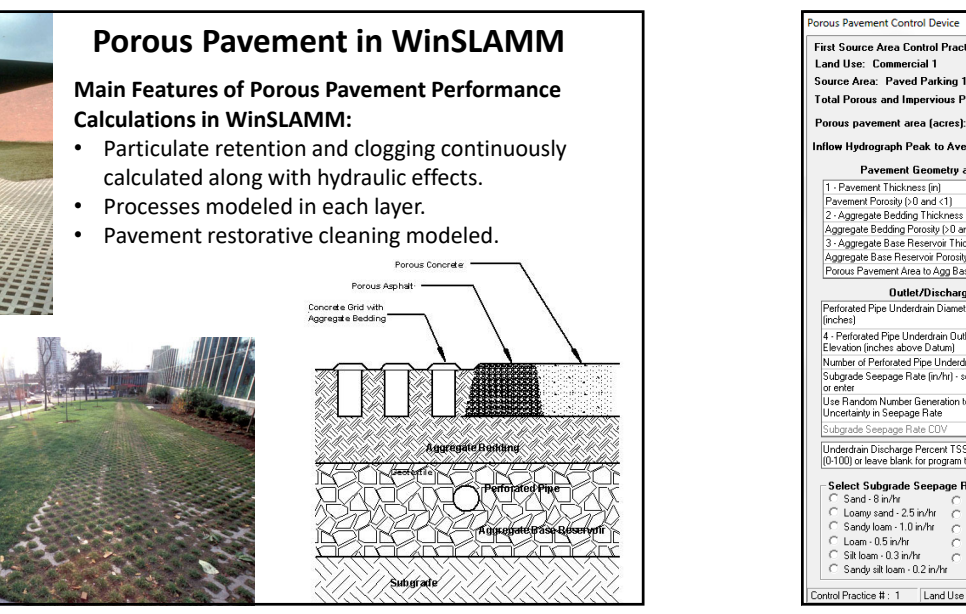

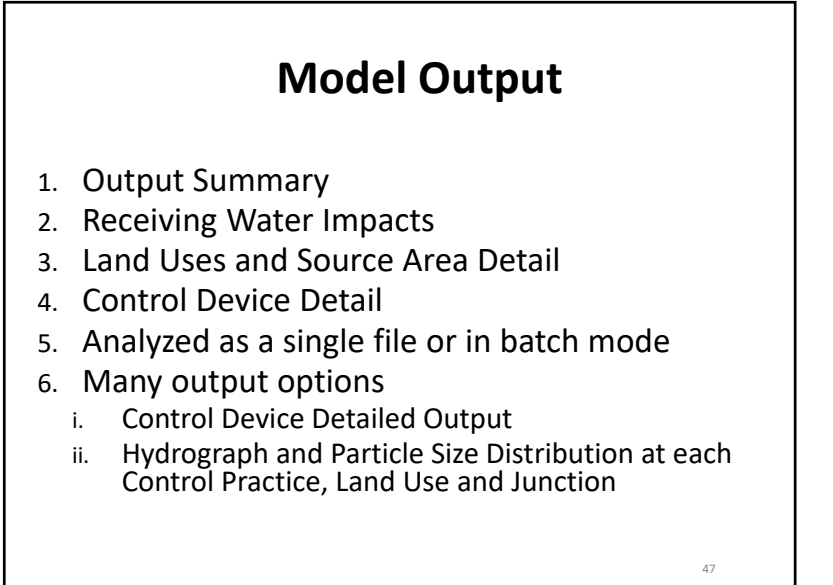

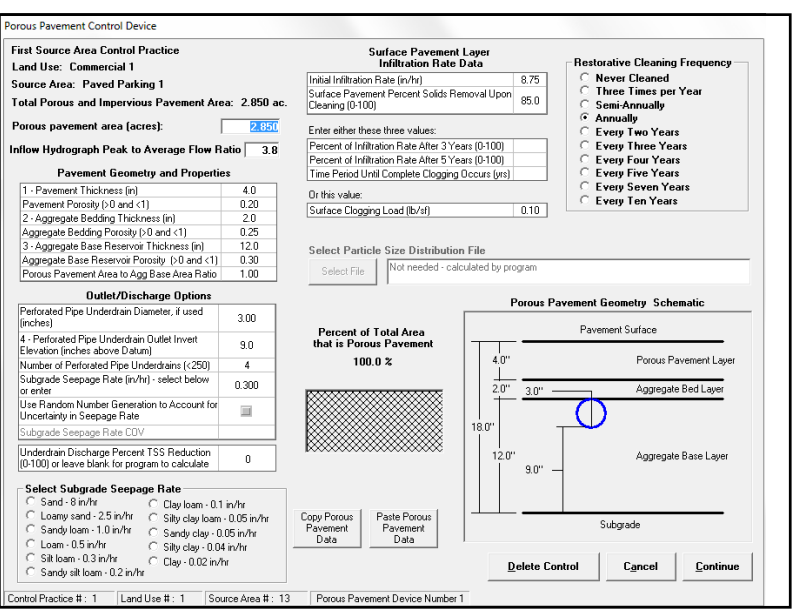

 $5<sub>1</sub>$ 

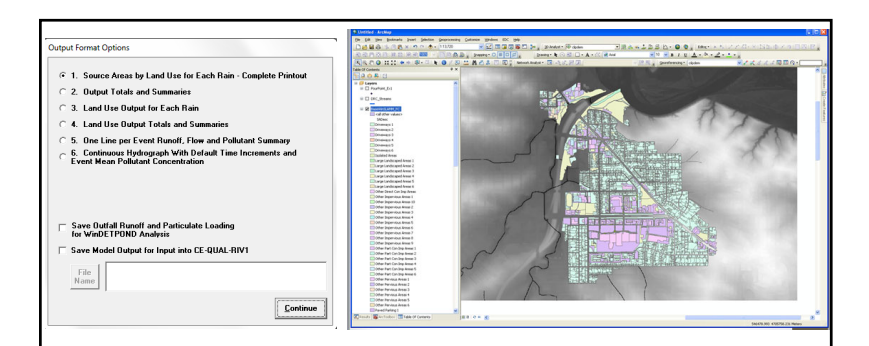

Output options include specially formatted files that can be used as inputs to receiving water models (CE-QUAL-RIV1) or detailed system models (SWMM and HSPF). Recently completed ArcSLAMM allows relatively seamless integration with ArcGIS for both input files and to graphically display output information.

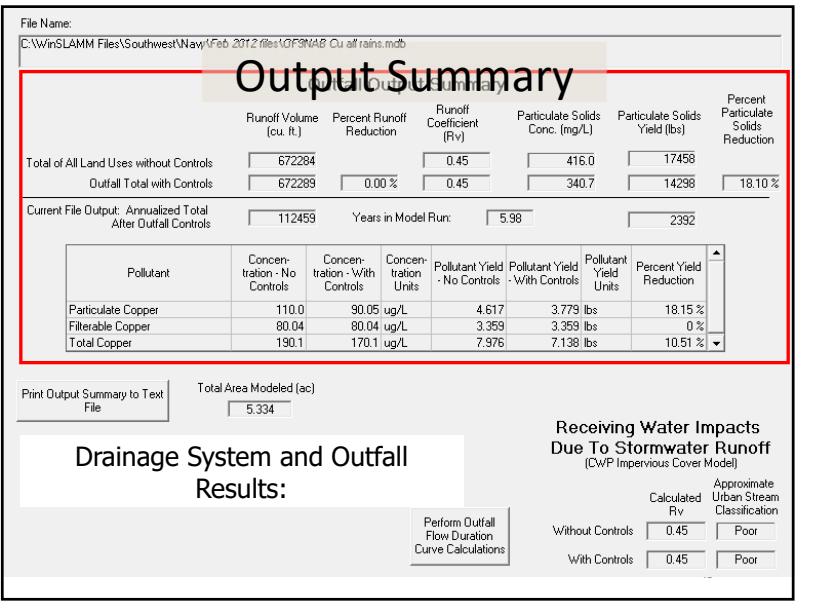

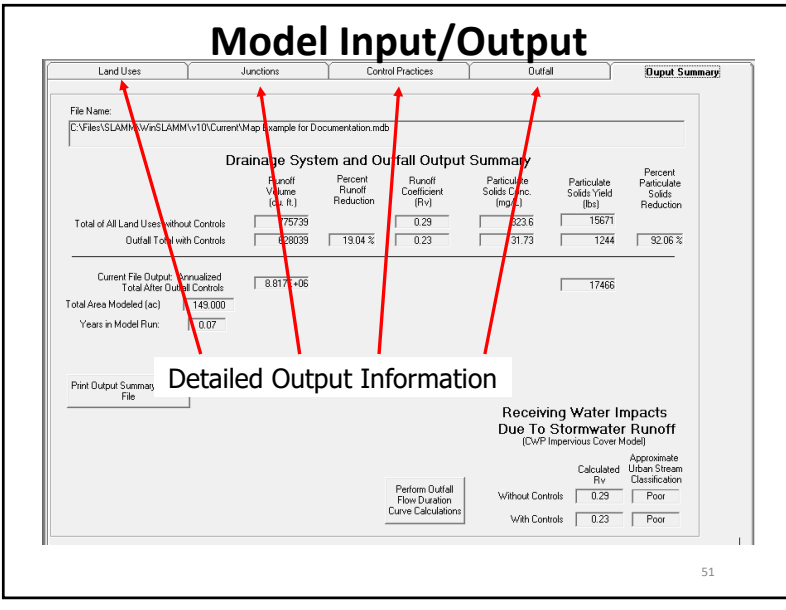

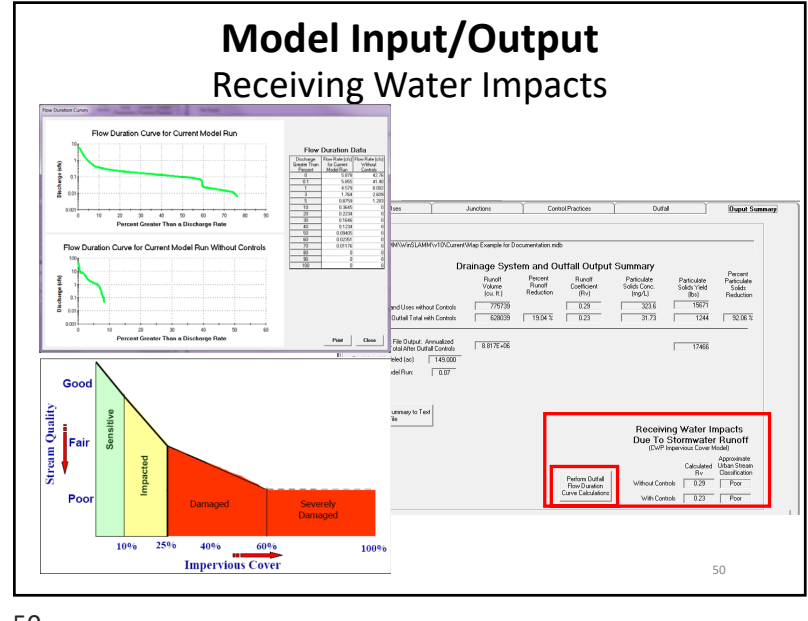

 $\mathsf{S}$ 0 ann an  $\mathsf{S}$ 0 ann an  $\mathsf{S}$ 0 ann an  $\mathsf{S}$ 0 ann an  $\mathsf{S}$ 0 ann an  $\mathsf{S}$ 0 ann an  $\mathsf{S}$ 0 ann an  $\mathsf{S}$ 0 ann an  $\mathsf{S}$ 0 ann an  $\mathsf{S}$ 0 ann an  $\mathsf{S}$ 0 ann an  $\mathsf{S}$ 0 ann an  $\mathsf{S}$ 0 ann an

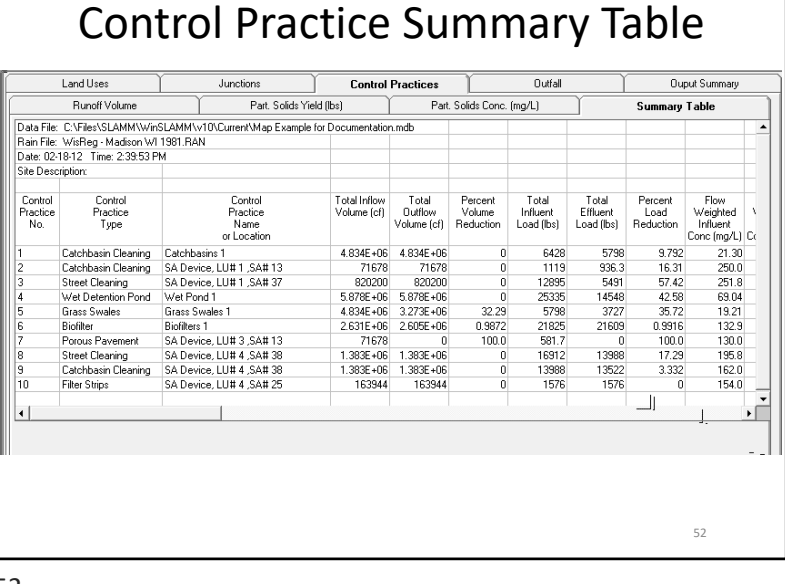

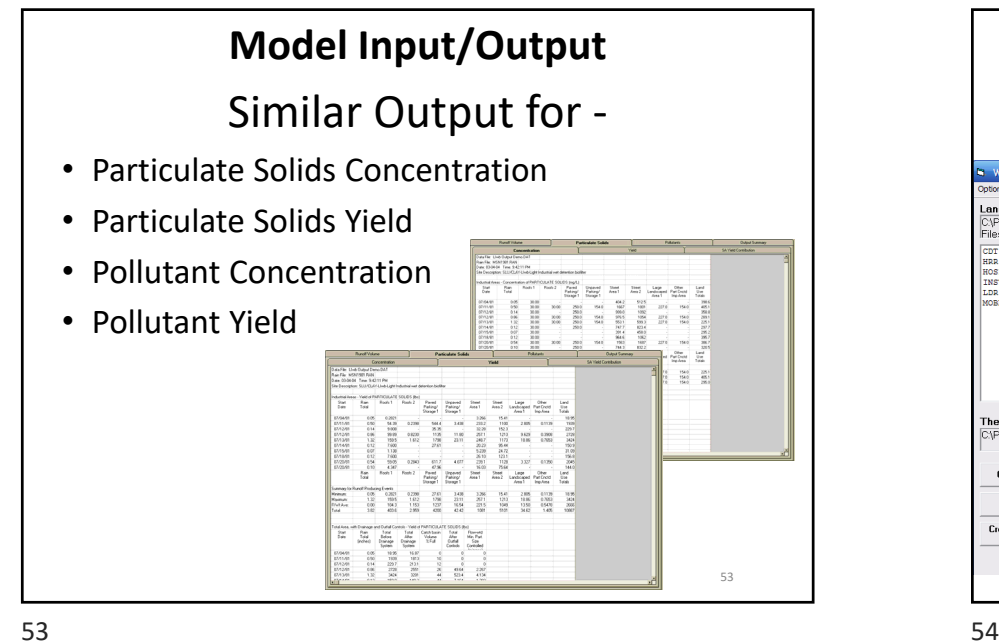

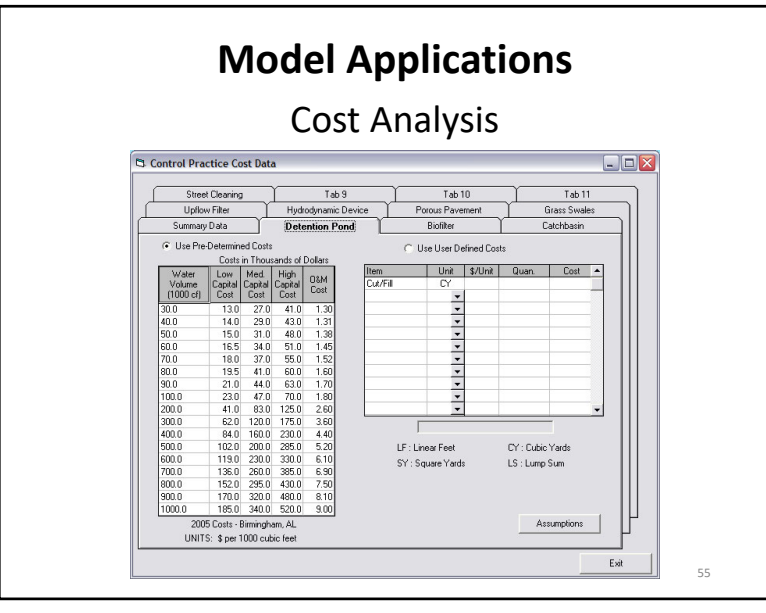

**The WinSLAMM batch editor can be used to automatically run a large number of files, usually for integration into a GIS-based map.**  $\overline{\phantom{a}}$  NL03003.<br>L**and Usi<sub>k</sub> Types Available in Directory:**<br>C∆Program FilesWinSLAMM\Standard Land Use  $\overline{\phantom{a}}$  $\overline{\phantom{a}}$ .<br>Source Area Nam Area (ac) NL07001 $\overline{\phantom{a}}$ ercial Dountour area, fair curb an NL09000  $-$ High Rise Residential, good C&G nign kiwa kasisaninia, good cik<br>- Misc Institutional, Fair C&G<br>Low Density Residential<br>- Mobile Homes, no alleys, under NL08010 $-$ NL10003 $\overline{\phantom{a}}$ NL08013 State State State RR47002 $\overline{\phantom{a}}$  NL11000 RR61000 RR12000 RR57000 RR59000 SL12000RR12002RR15013**Report Follows**  RR23000 **Radio Company and State Company**  RR32000 RR15004SL1500 RR1500 RR1500 RR1500 SL16000 **Resident Company of the Company**  $\overline{\phantom{a}}$ radia de la construcción de la construcción de la construcción de la construcción de la construcción de la construcción de la construcción de la construcción de la construcción de la construcción de la construcción de la c RR40000 RR37000 RR37007 RR37008 SL25000 SL19000 RR37018 SL23016 SL23016 SL23016 SL21000  $S = S$ **Total Area:**  PR08003.<br>The .DAT and .OUT files will be created in:  $\equiv$ SL23006 SL23006 SL23006 SL23006 SL230300 SL23030 SL23003 SL23021 SL23001.<br>Land Use Soil T SL23024 (SL23024 (SL23024) PR02000PR03000PR06004PR09000 $G$  Sandy Create a Site Specific .DAT file from a Standard Land Use File PR10000  $C$  Sity PR05000 $\subset$  Clayey **Run a Set of .dat File:**  $E \underline{\mathbf{x}} \mathbf{it}$ Create and Run a Series of .DAT files from a Drainage Basin Land November, 2002Critical Loading Rates Stormwater Investigation City of Racine, Wisconsin1600 0 1600 3200 4800 Feet54

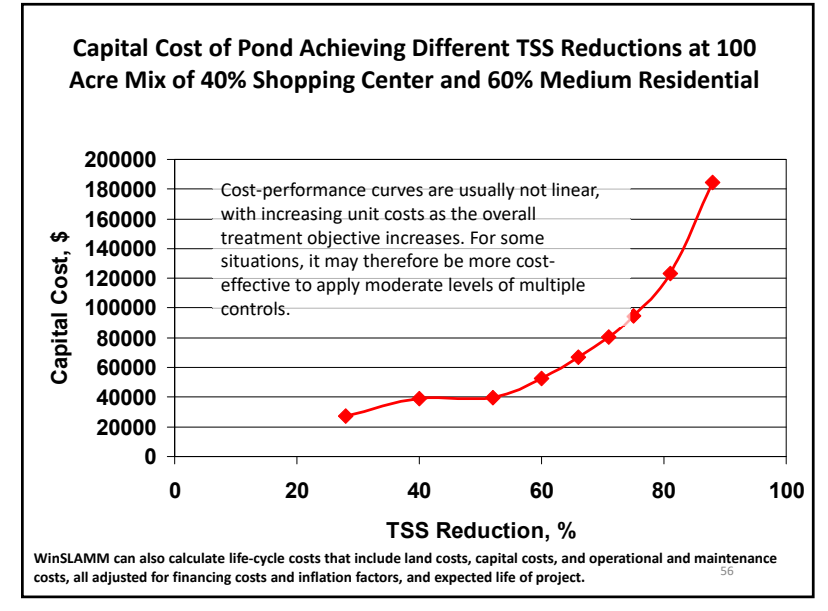

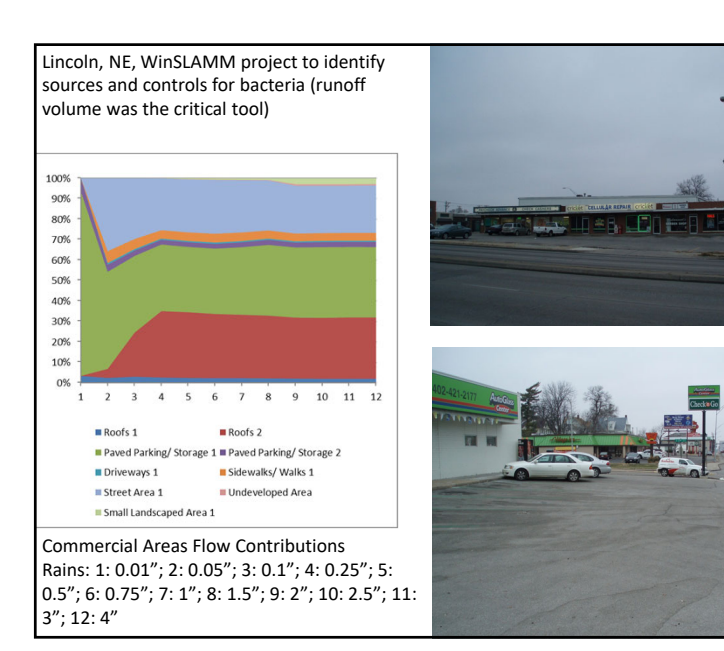

**Control Program for Commercial Strip Mall Land Volume Reduction (% reduction Total Annual Costs (\$/100 compared to base conditions for Use clay loam conditions in the acres/yr) biofilters) Porous pavement (in half of the parking areas)** 25% **\$180,400 Curb-cut biofilters (along 80% of the curbs)** 29 \$166,500 **Biofilters in parking areas (10 percent of the** 29 **\$314,000 source area) Small wet pond plus biofilters in parking areas (10 29 \$341,800)** \$341,800 **percent of the source area) Biofilters in parking areas (25 percent of the 40 \$785,000 \$785,000 source area) Small wet pond plus biofilters in parking areas (10 43** \$424,600 **percent of the source area) and curb-cut biofilters (along 40% of the curbs)** Strip Mall, Clay Loam Soil; Runoff Vol. Reduc. vs. Total Annualized Cost 25 30 35

z terminal and the contract of the contract of the contract of the contract of the contract of the contract of

#### **Conclusions**

- WinSLAMM is based on theoretical approaches that have been confirmed during actual field monitoring as much as possible.
- Many of the assumptions associated with urban stormwater quality are too broad, and while there are usually some support for these assumptions, there are many exceptions.
- WinSLAMM models site characteristics and actual designs of stormwater controls and does not apply simple percentage control factors, for example. 59

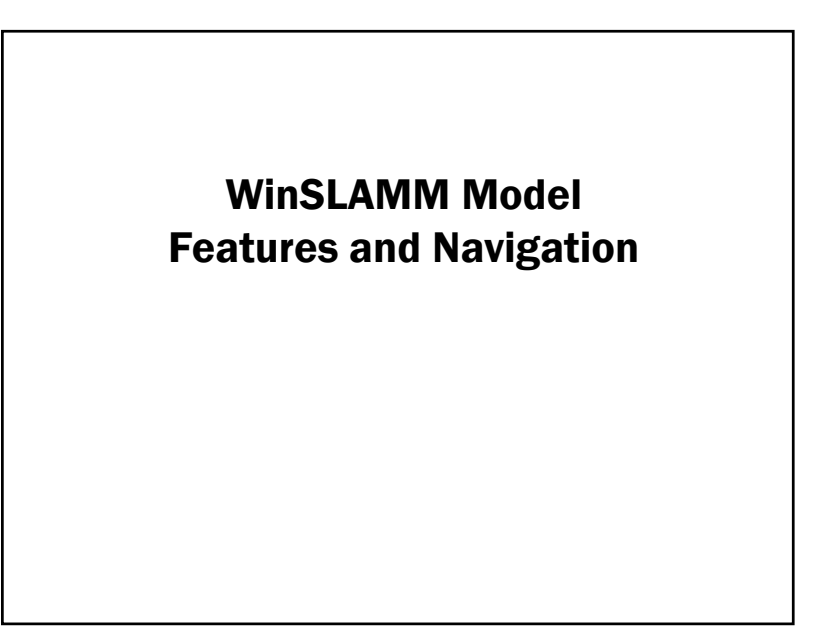

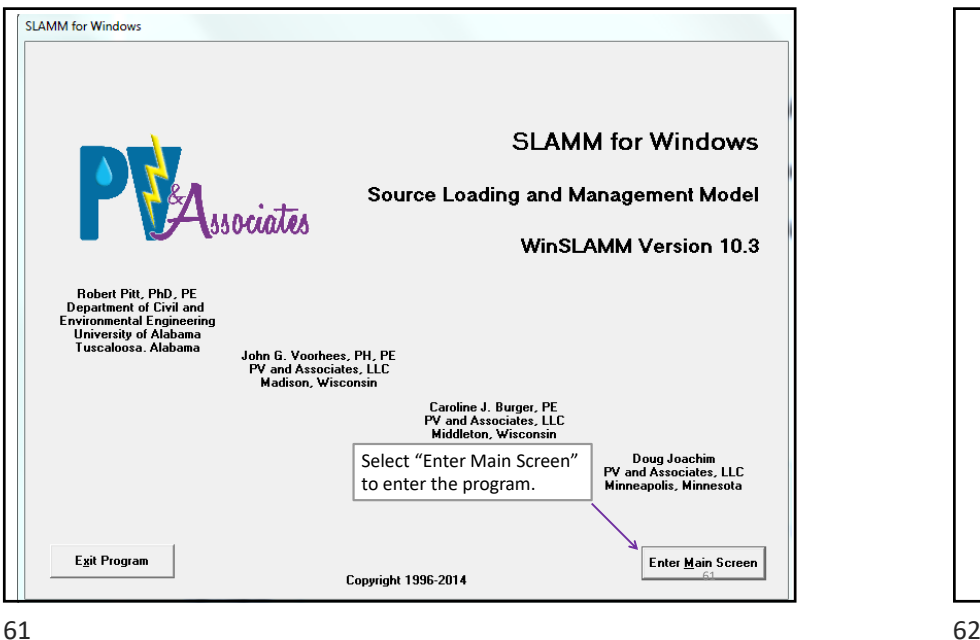

61

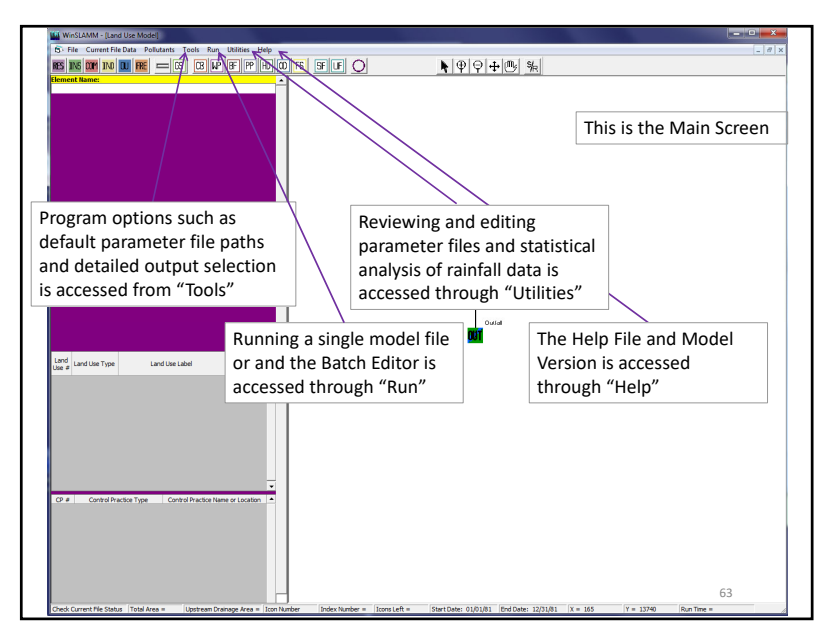

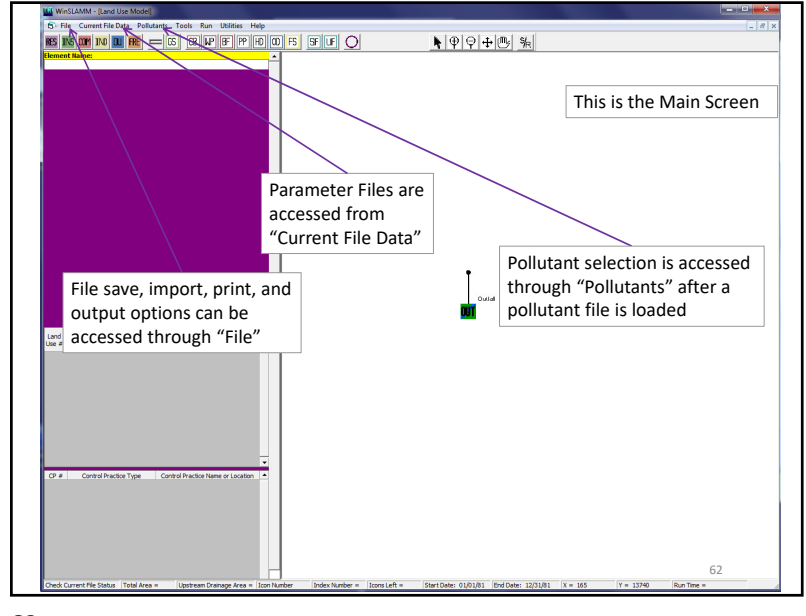

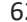

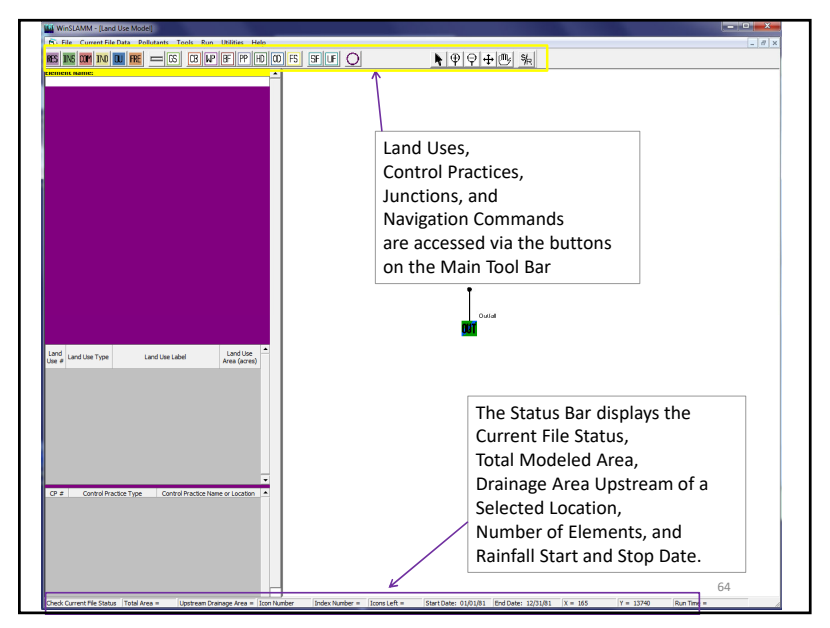

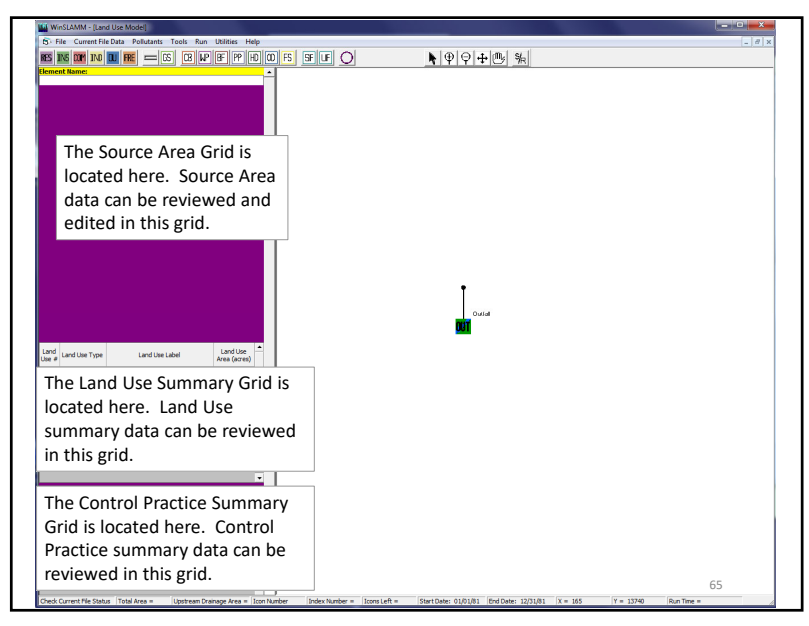

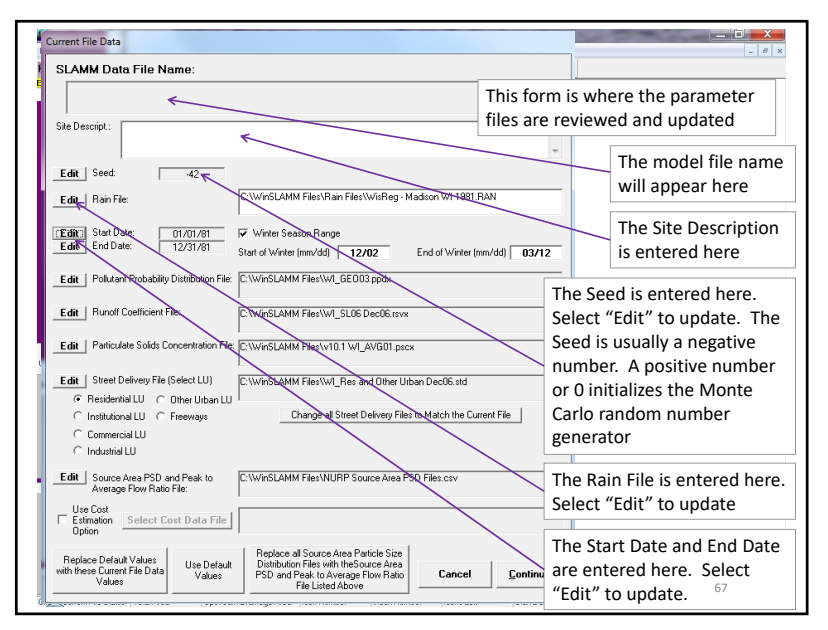

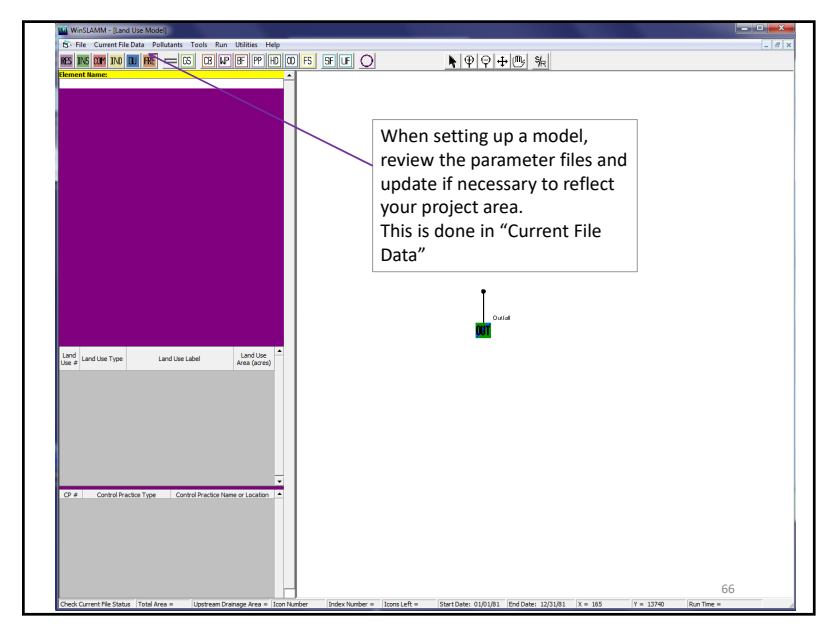

 $5\,$ 

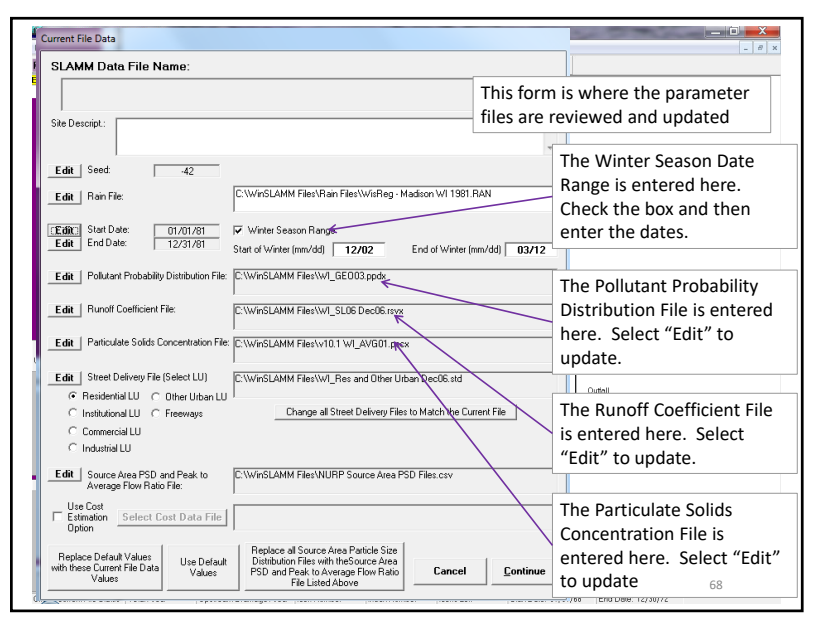

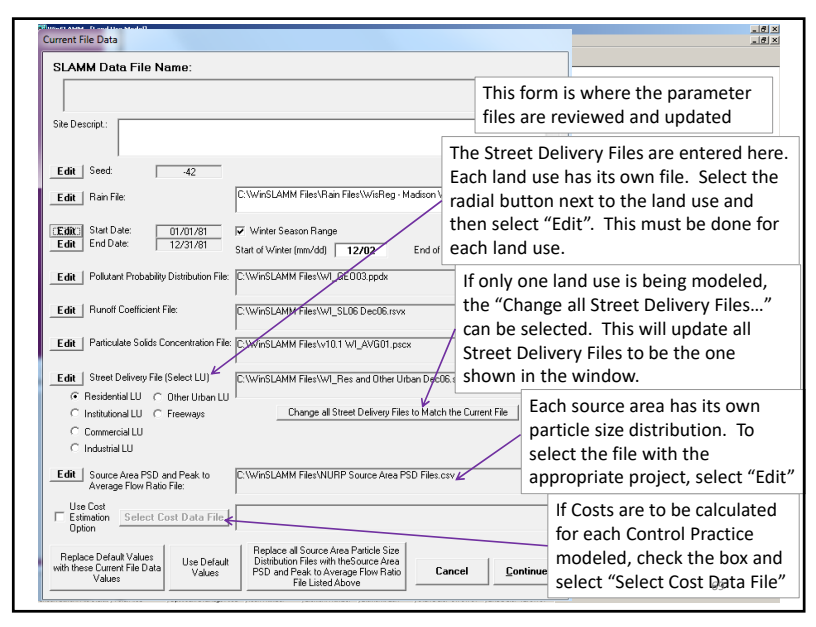

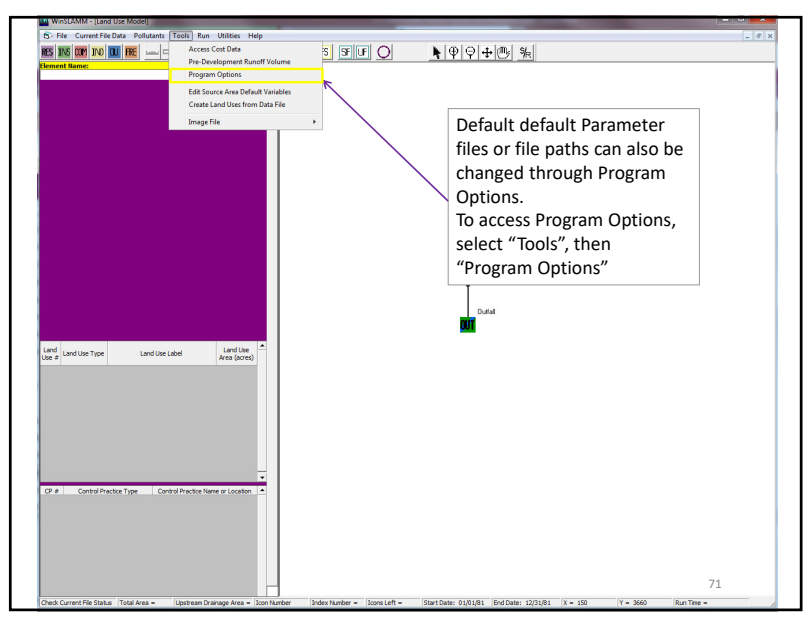

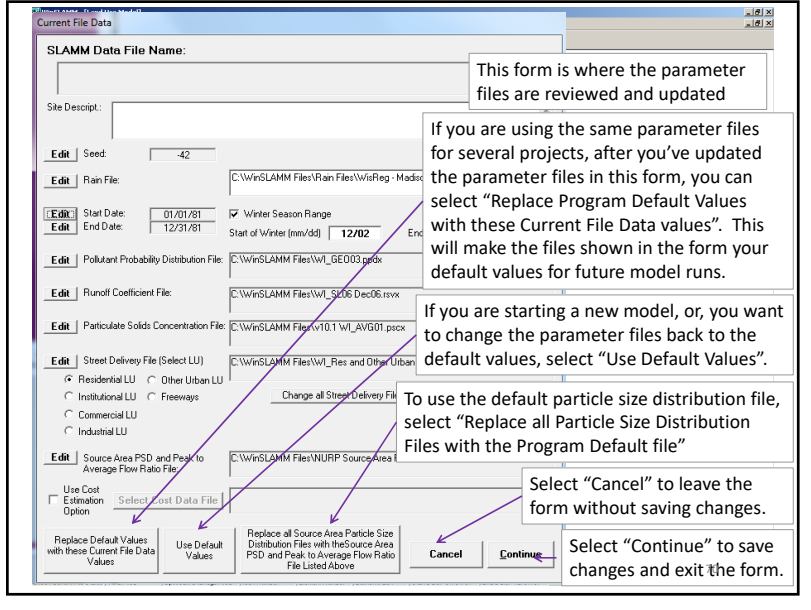

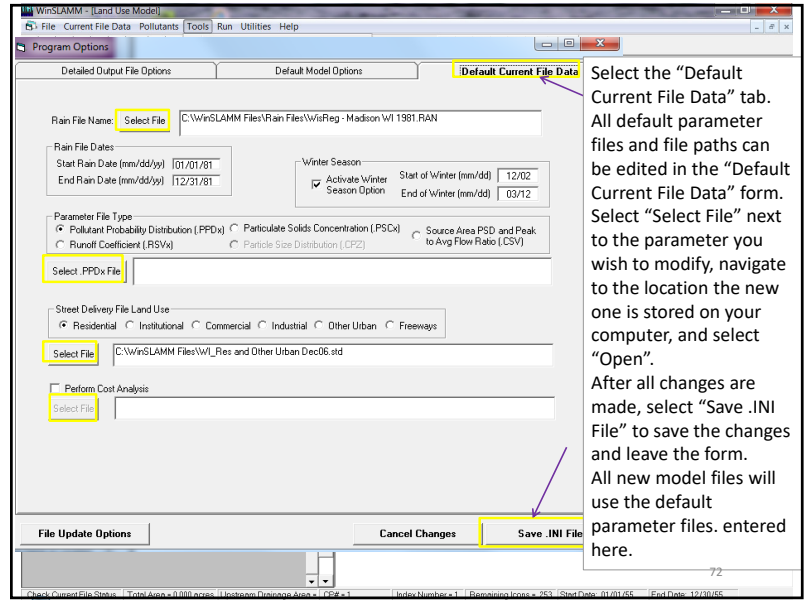

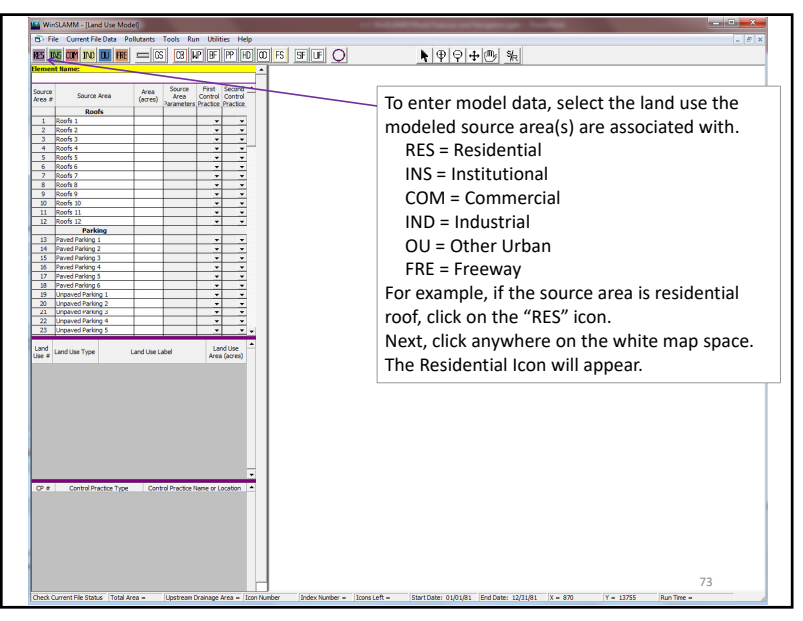

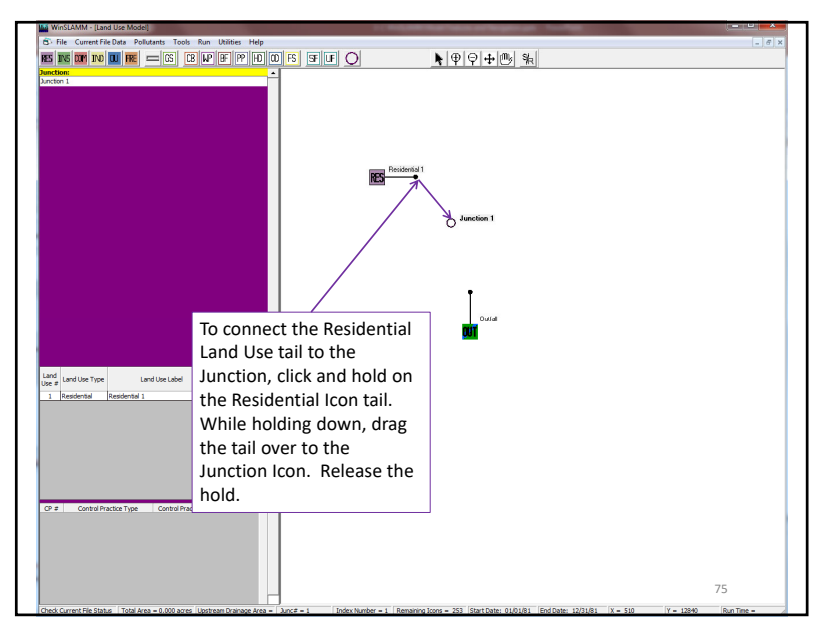

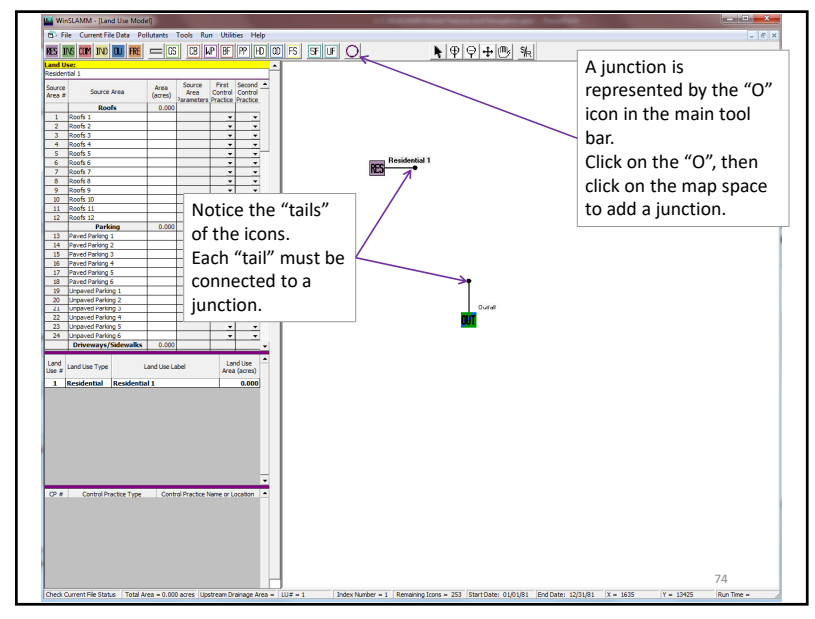

 $\frac{3}{4}$ 

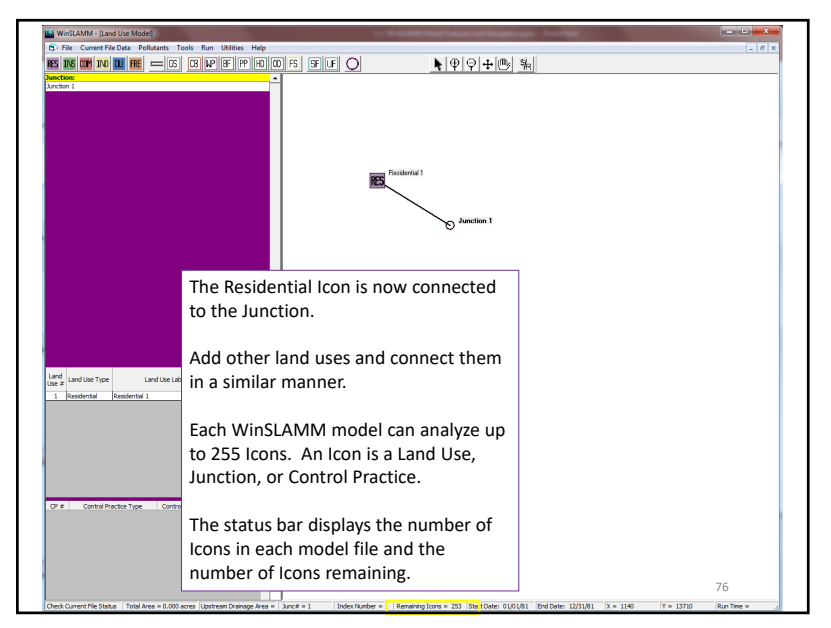

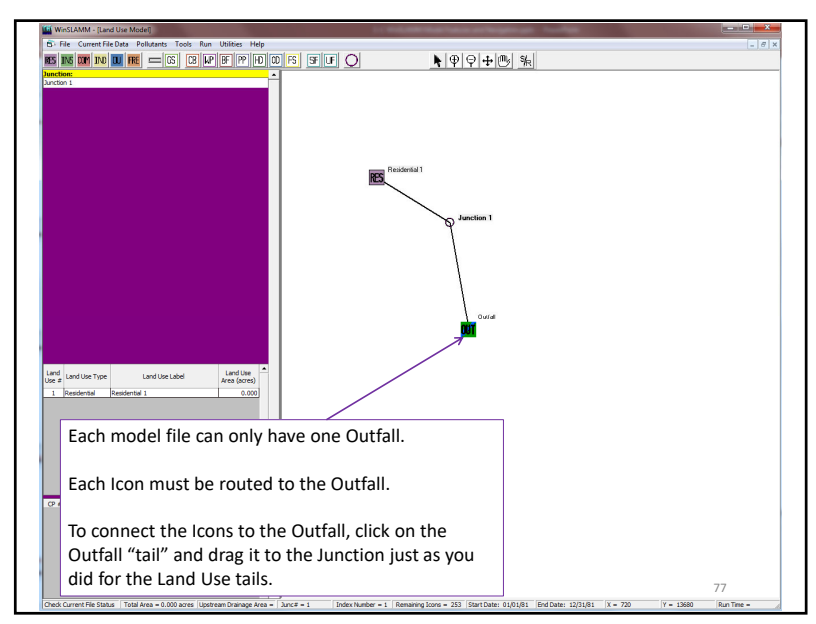

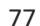

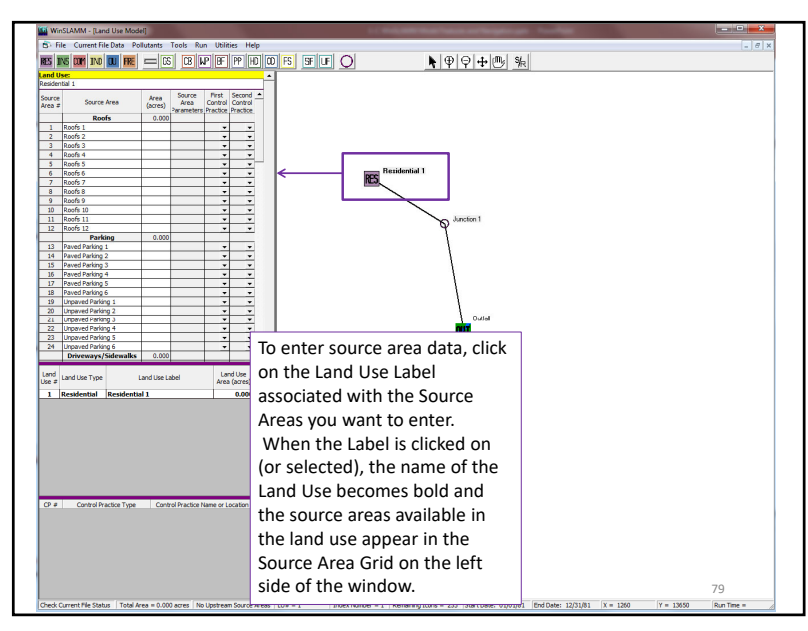

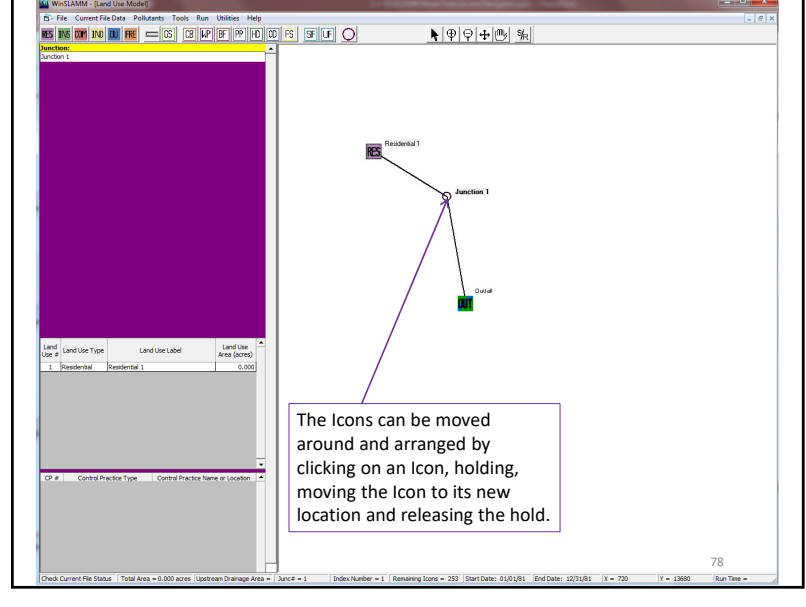

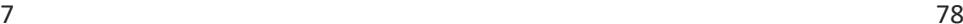

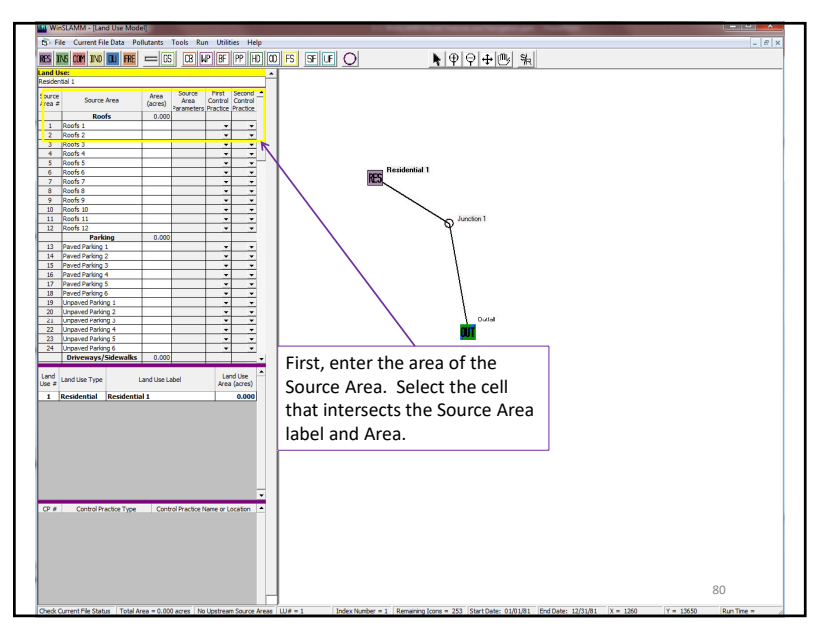

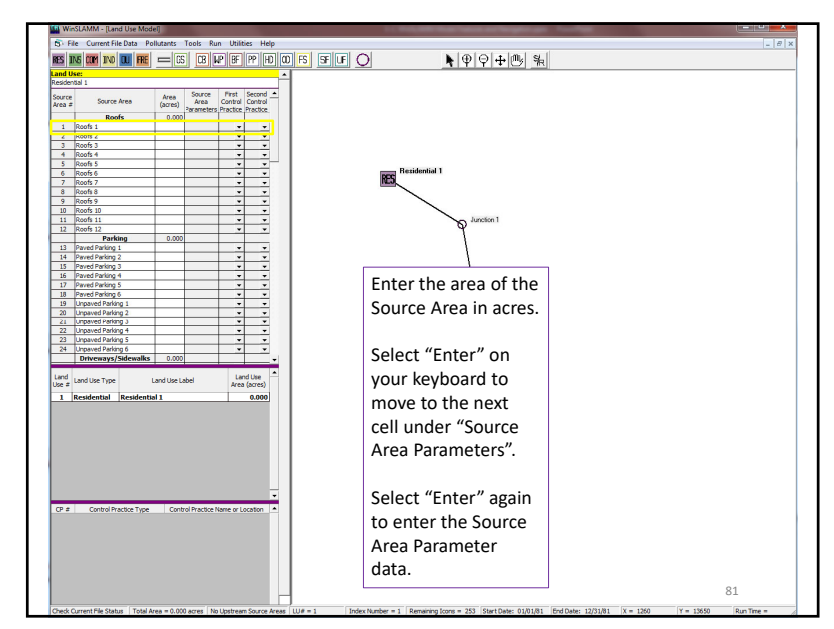

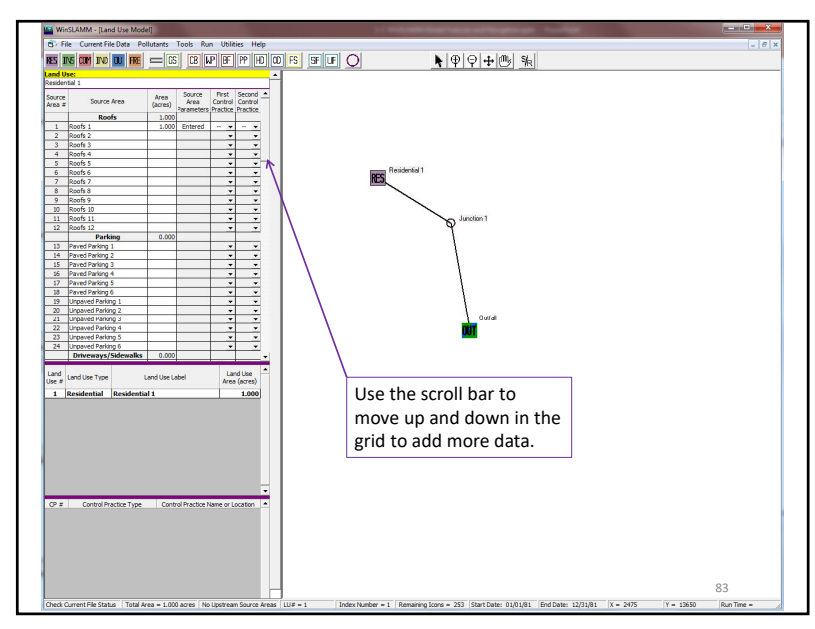

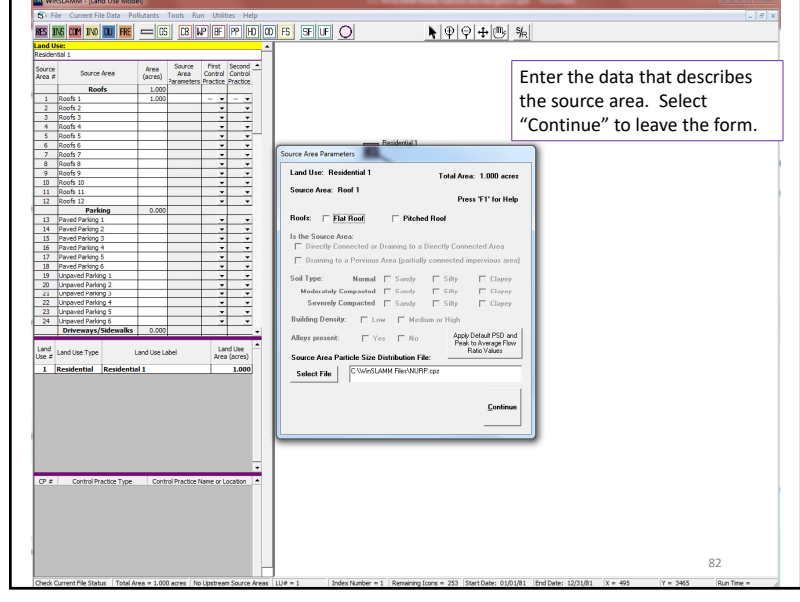

 $\frac{1}{2}$ 

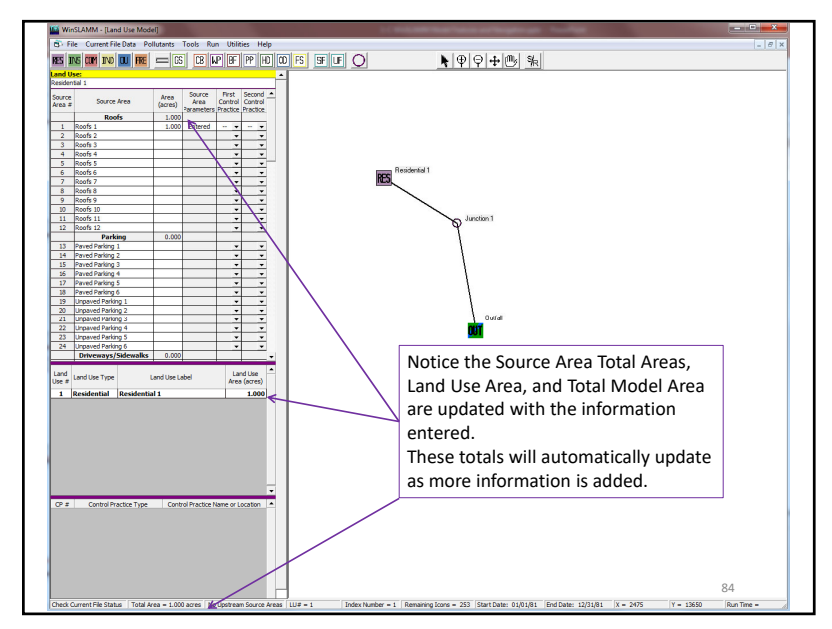

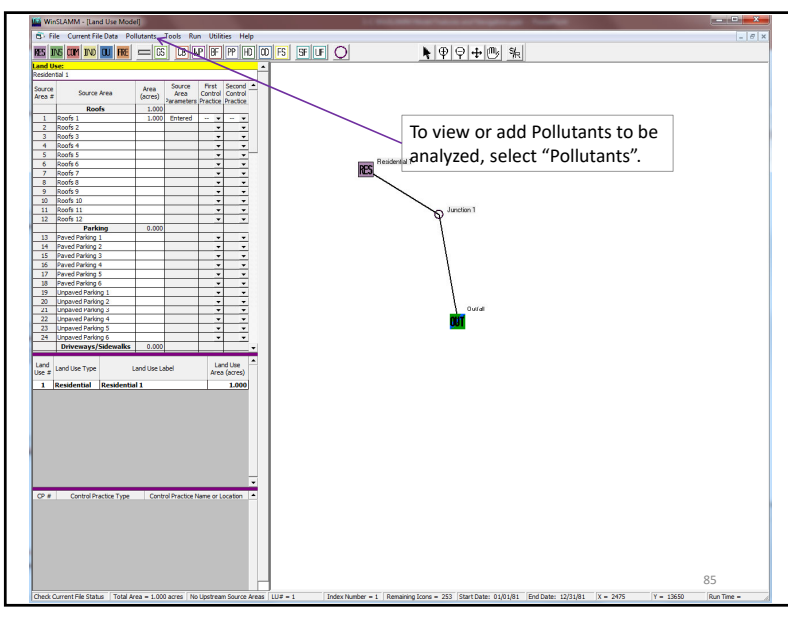

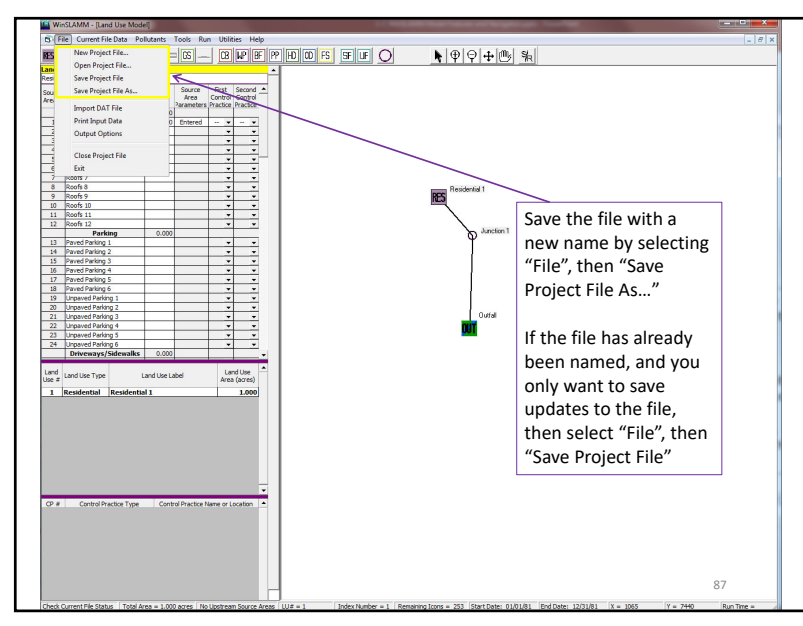

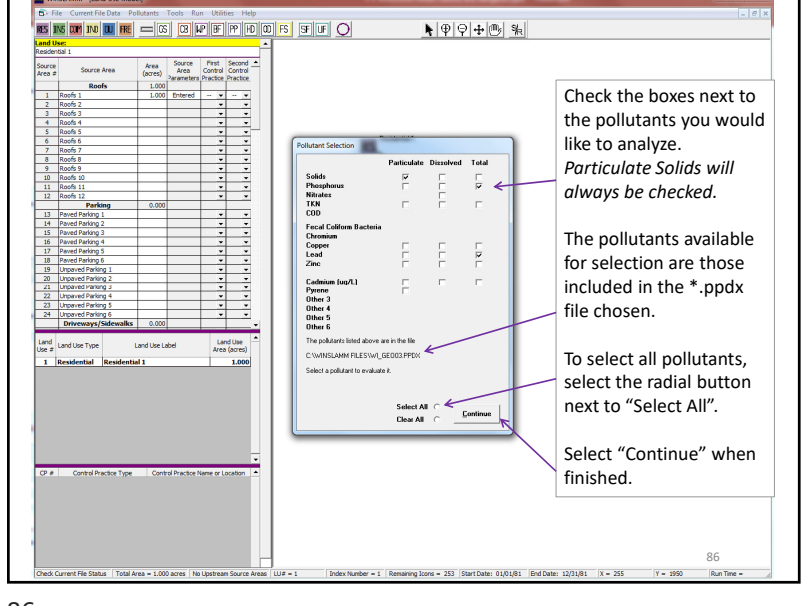

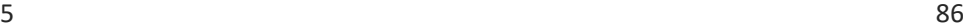

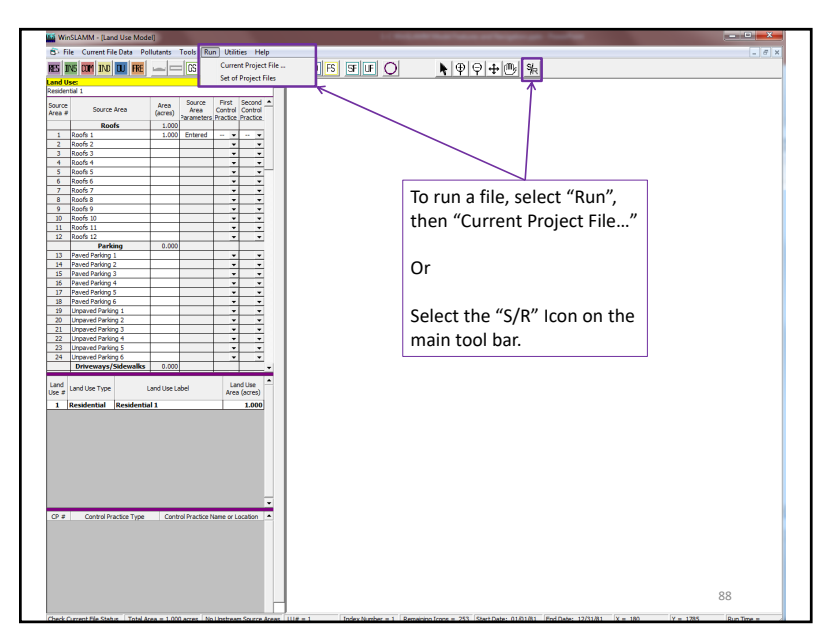

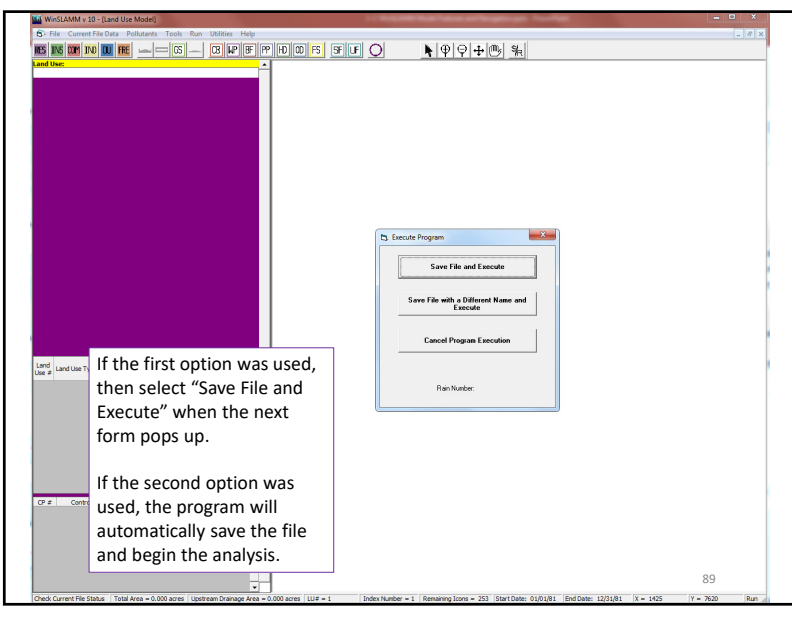

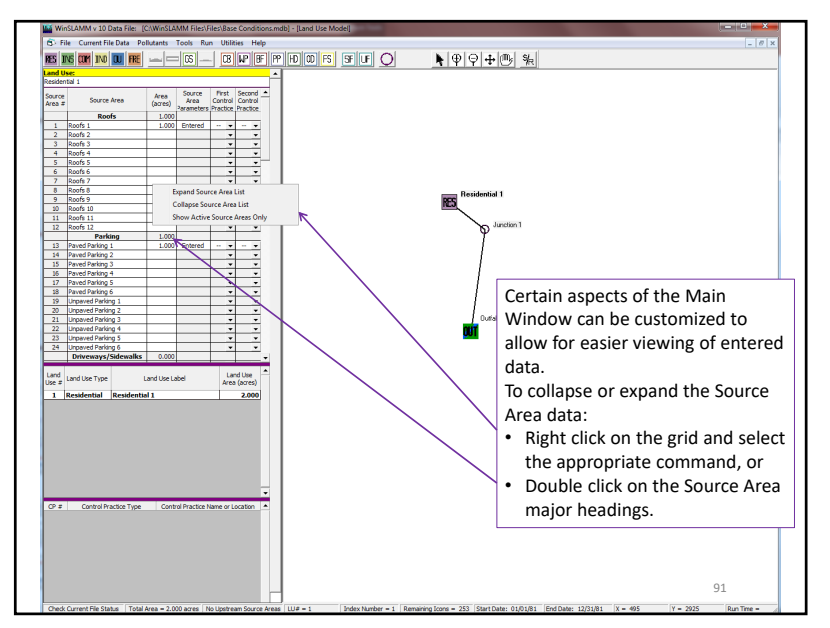

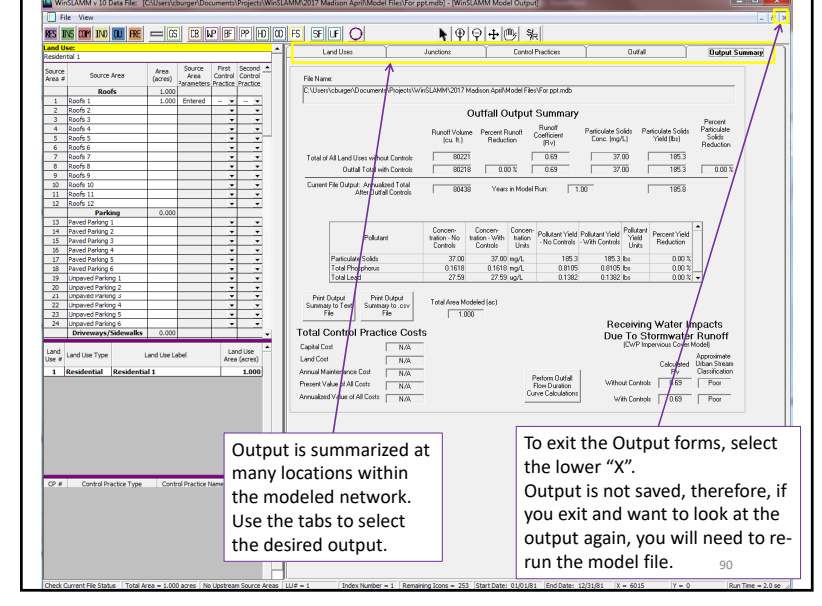

90

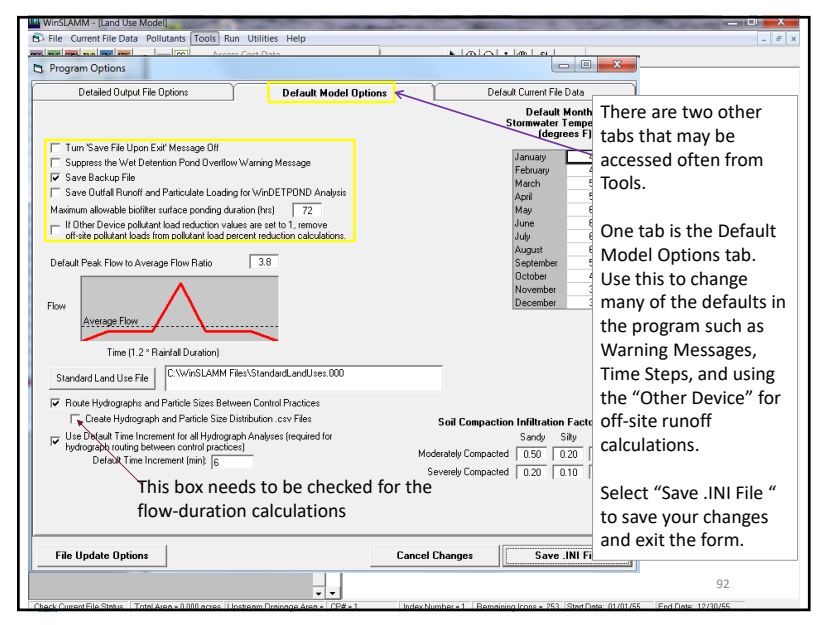

 $\frac{92}{2}$ 

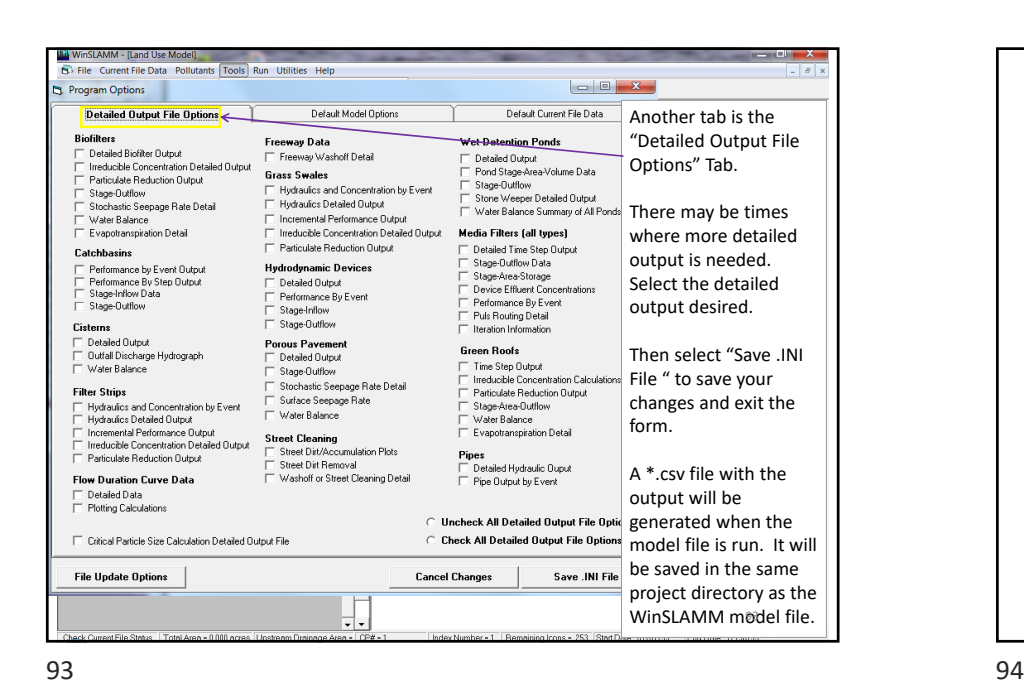

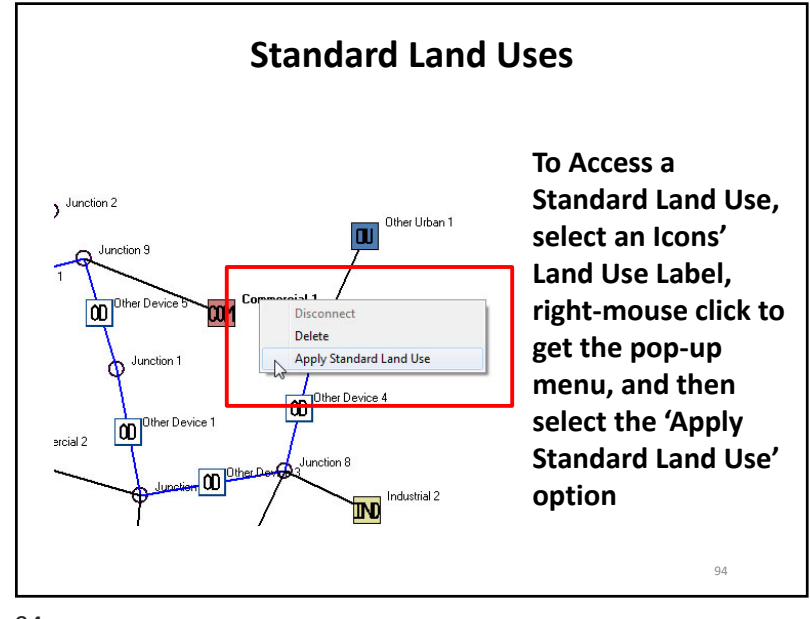

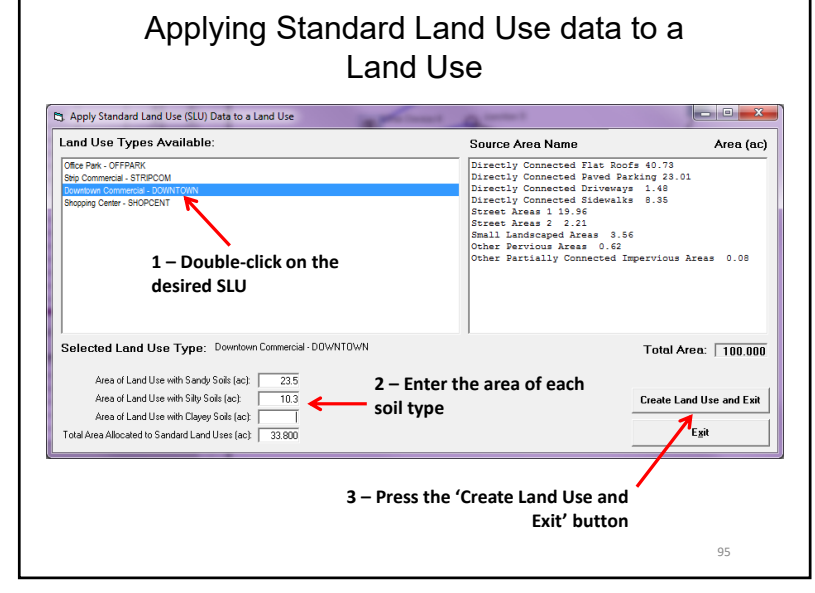

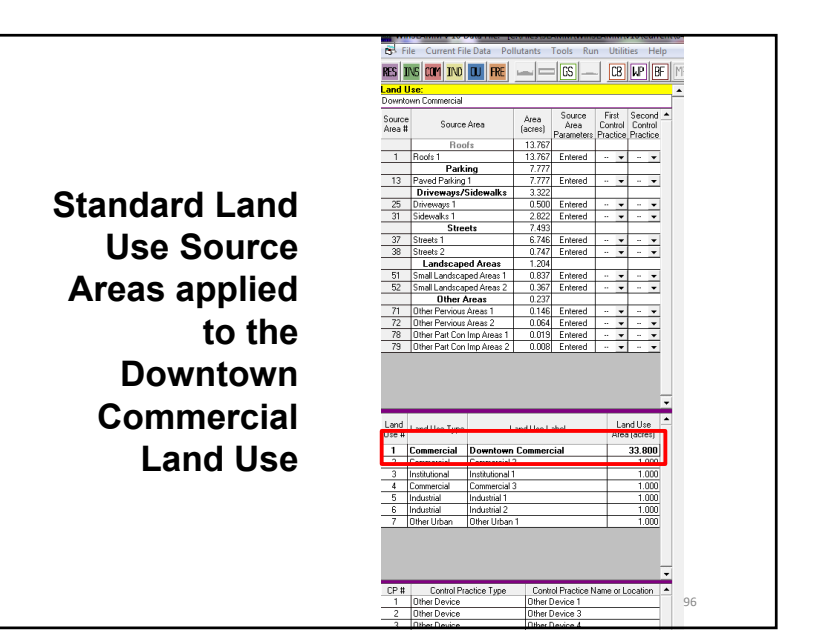

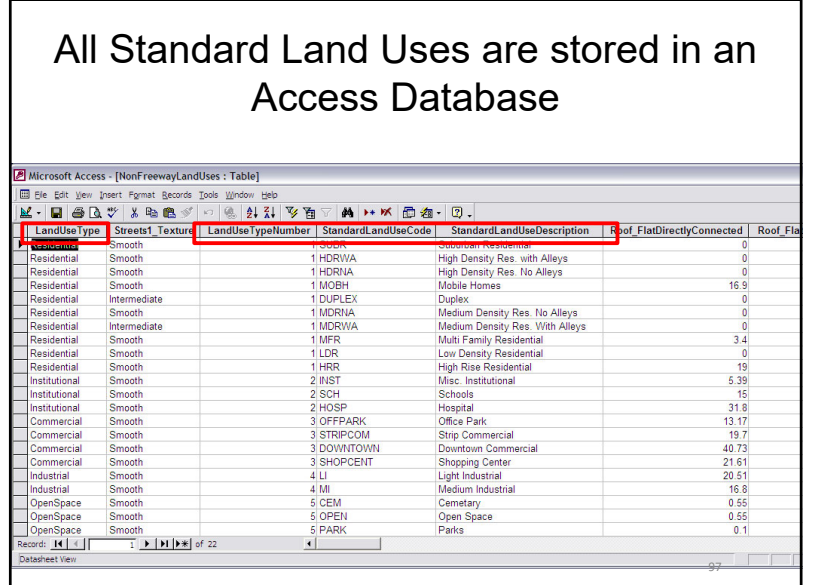

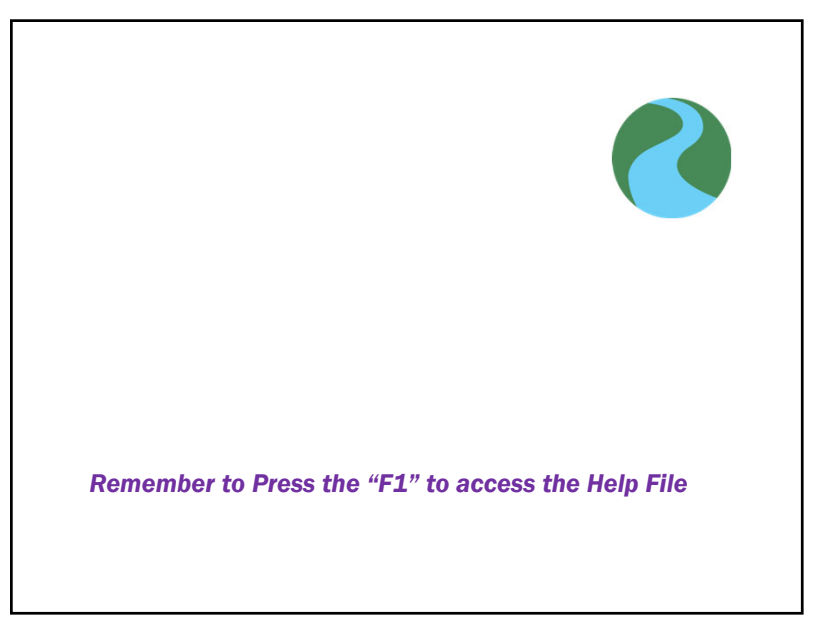

л и процесс в село в село в село в село в село в село в село в село в село в село в село в село в село в село <br>В село в село в село в село в село в село в село в село в село в село в село в село в село в село в село в сел